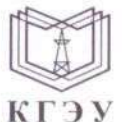

МИНИСТЕРСТВО НАУКИ И ВЫСШЕГО ОБРАЗОВАНИЯ РОССИЙСКОЙ ФЕДЕРАЦИИ Федеральное государственное бюджетное образовательное учреждение высшего образования «КАЗАНСКИЙ ГОСУДАРСТВЕННЫЙ ЭНЕРГЕТИЧЕСКИЙ УНИВЕРСИТЕТ» (ФГБОУ ВО «КГЭУ»)

Подписан: ФГБОУ ВО «КАЗАНСКИЙ ГОСУДАРСТВЕННЫЙ ЭНЕРГЕТИЧЕСКИЙ **VHUBEPCUTET**» Владелец: Беляев Эдуард Ирекович Директор Института цифровых технологий и экономики КГЭУ Сертификат: 04D981B1000AAFA5AF42F8DF88C974D181 Действителен с 08.09.2022 по 08.09.2023

**УТВЕРЖДАЮ** Директор Института цифровых технологи<del>й и экон</del>омики

Э.И. Беляев 2023 г. 30 мая  $\rightarrow$ 

#### РАБОЧАЯ ПРОГРАММА ДИСЦИПЛИНЫ

#### Б1.В.ДЭ.01.01.04 Программное обеспечение ERP-систем

Направление подготовки

09.03.01 Информатика и вычислительная техника (Код и наименование направления подготовки)

Направленность(и) (профиль(и))

Технологии разработки программного обеспечения (Наименование направленности (профиля) образовательной программы)

Квалификация

Бакалавр

г. Казань, 2023

Программу разработал(и):

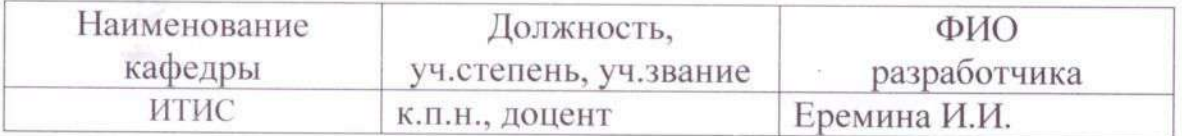

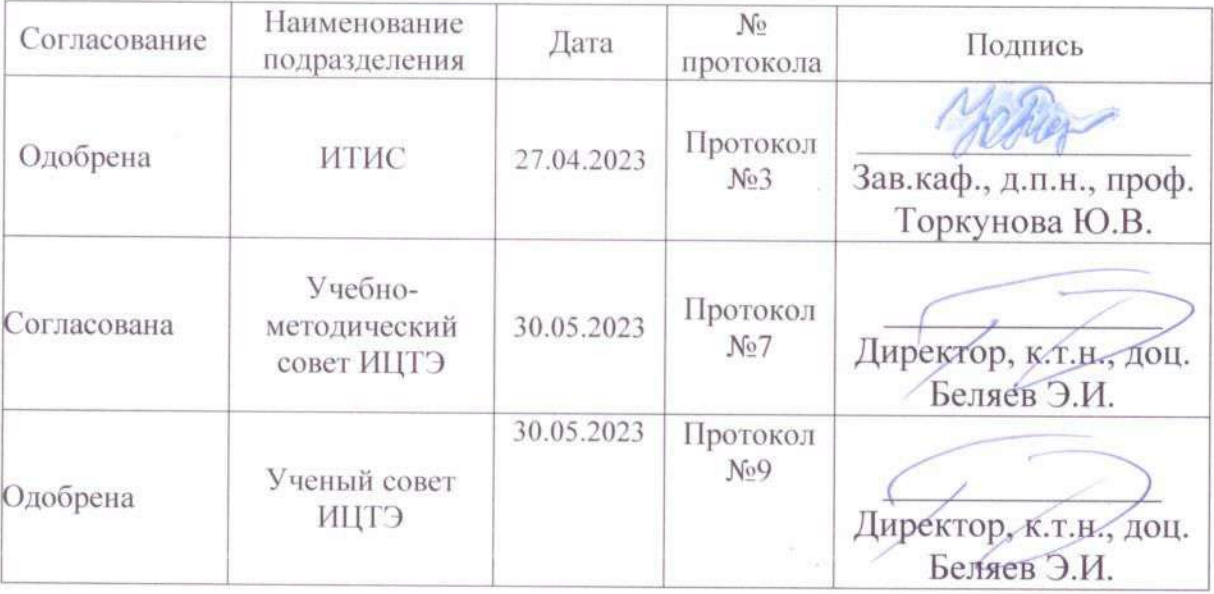

#### **Рецензия на рабочую программу и оценочные материалы по дисциплине «Программное обеспечение ERP-систем»**

Содержание РПД и ОМ соответствует требованиям федерального государственного стандарта высшего образования по направлению подготовки *09.03.01 Информатика и вычислительная техника* и учебному плану.

РПД и ОМ соответствуют требованиям, предъявляемым к структуре, содержанию РПД и ОМ по дисциплине, а именно:

1. ПК-1 Способен к определению требований, проектированию и разработке программного обеспечения с применением современных технологий.

2. Структура и содержание дисциплины соответствует учебному плану.

3. РПД содержит информацию об учебно-методическом, информационном и материально-техническом обеспечении дисциплины; об особенностях организации образовательной деятельности для лиц с ограниченными возможностями здоровья и инвалидов и методические рекомендации для преподавателей по организации воспитательной работы с обучающимися.

4. Показатели и критерии оценивания компетенций в ОМ, а также шкалы оценивания обеспечивают возможность проведения всесторонней оценки результаты обучения, уровней сформированности компетенций.

5. Контрольные задания и иные материалы оценки результатов освоения разработаны на основе принципов оценивания: валидности, определённости, однозначности, надёжности, а также соответствуют требованиям к составу и взаимосвязи оценочных средств, полноте по количественному составу оценочных средств и позволяют объективно оценить результаты обучения, уровни сформированности компетенций.

6. Направленность РПД и ОМ по дисциплине соответствует целям ОП по направлению *09.03.01 Информатика и вычислительная техника*, профстандартам.

**Заключение.** На основании проведенной экспертизы можно сделать заключение, что РПД и ОМ по дисциплине соответствует требованиям ФГОС ВО, профессионального стандарта, современным требованиям рынка труда и рекомендуются для использования в учебном процессе.

Рецензент: Генеральный директор

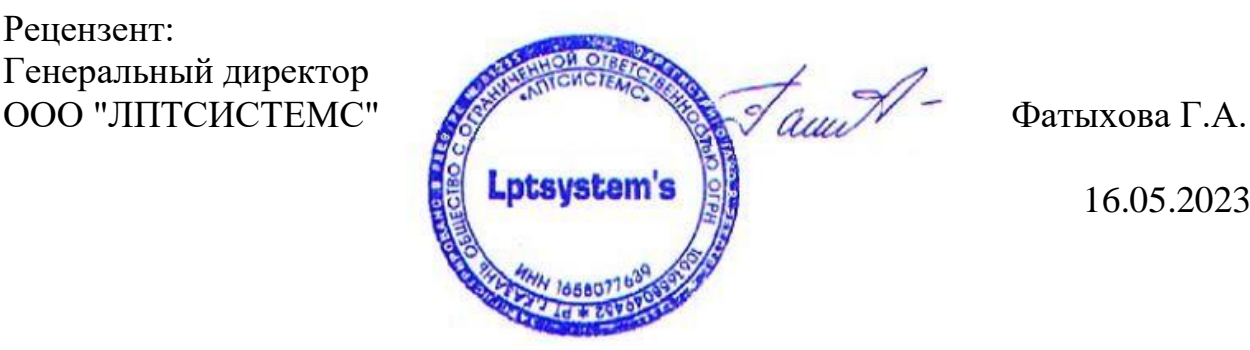

16.05.2023

### **1. Цель, задачи и планируемые результаты обучения по дисциплине**

Целью освоения дисциплины *Программное обеспечение ERP-систем* является формирование знаний, позволяющих создать целостное представление о современных корпоративных информационных системах, ERP-системах и лежащих в их основе методологиях управления предприятием.

Задачами дисциплины являются:

- изучение истории возникновения и развития концепций MRP, MRPII, ERP,ERPII, CSRP;
- рассмотрение структуры и механизмов функционирования ERP-систем;
- анализ основных этапов внедрения ERP-систем в деятельность современной компании;
- изучение ключевых экономических показателей, используемых для оценки эффективности внедрения ERP-систем;
- рассмотрение классификации корпоративных порталов и истории их развития; - изучение структуры и преимуществ корпоративных порталов.

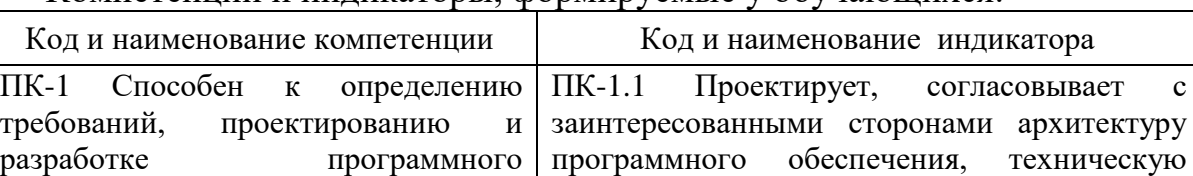

поставленных задач

интерфейсы

документацию и сроки выполнения

ПК-1.3 Разрабатывает программные

ПК-1.2 Проектирует базы данных

Компетенции и индикаторы, формируемые у обучающихся:

#### **2. Место дисциплины в структуре ОП**

обеспечения с применением

современных технологий

Предшествующие дисциплины :

Информационные технологии

Вычислительная техника

Алгоритмизация и программирование

Объектно-ориентированное программирование

Базы данных

Проектирование информационных систем

Управление ИТ-проектами

Производственная практика (технологическая (проектно-

технологическая))

Последующие дисциплины Проектный практикум

# **3. Структура и содержание дисциплины**

# **3.1. Структура дисциплины**

Для очной формы обучения

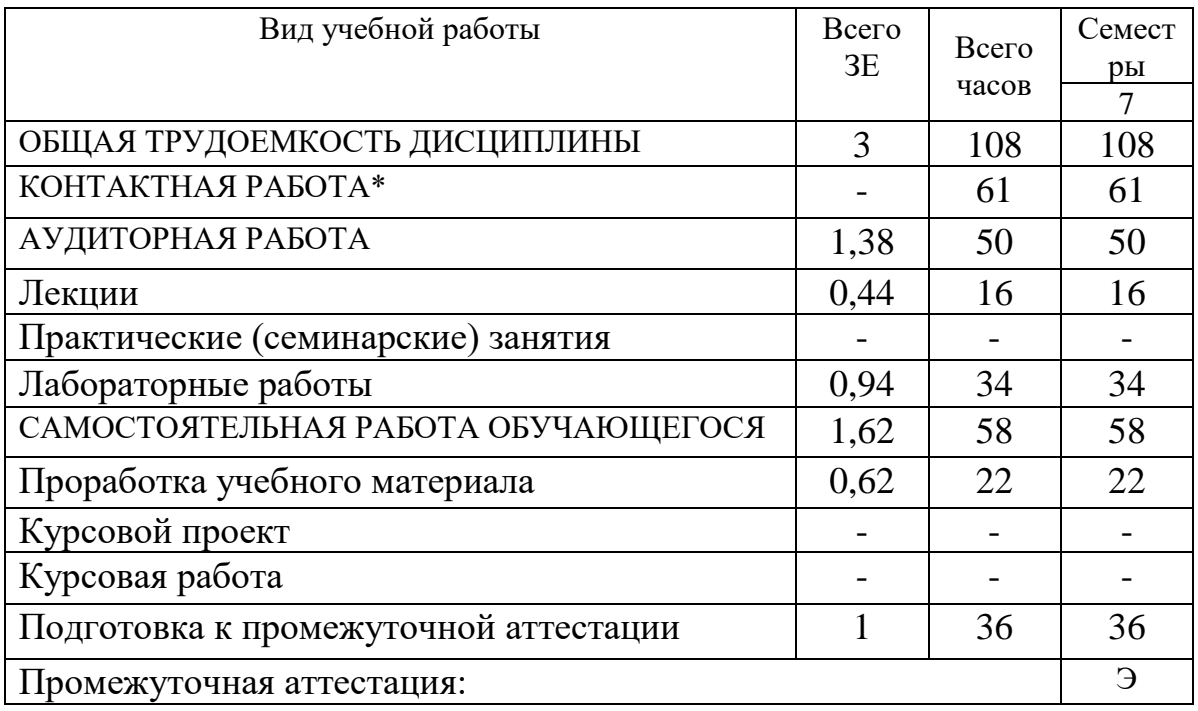

# Для очной формы обучения

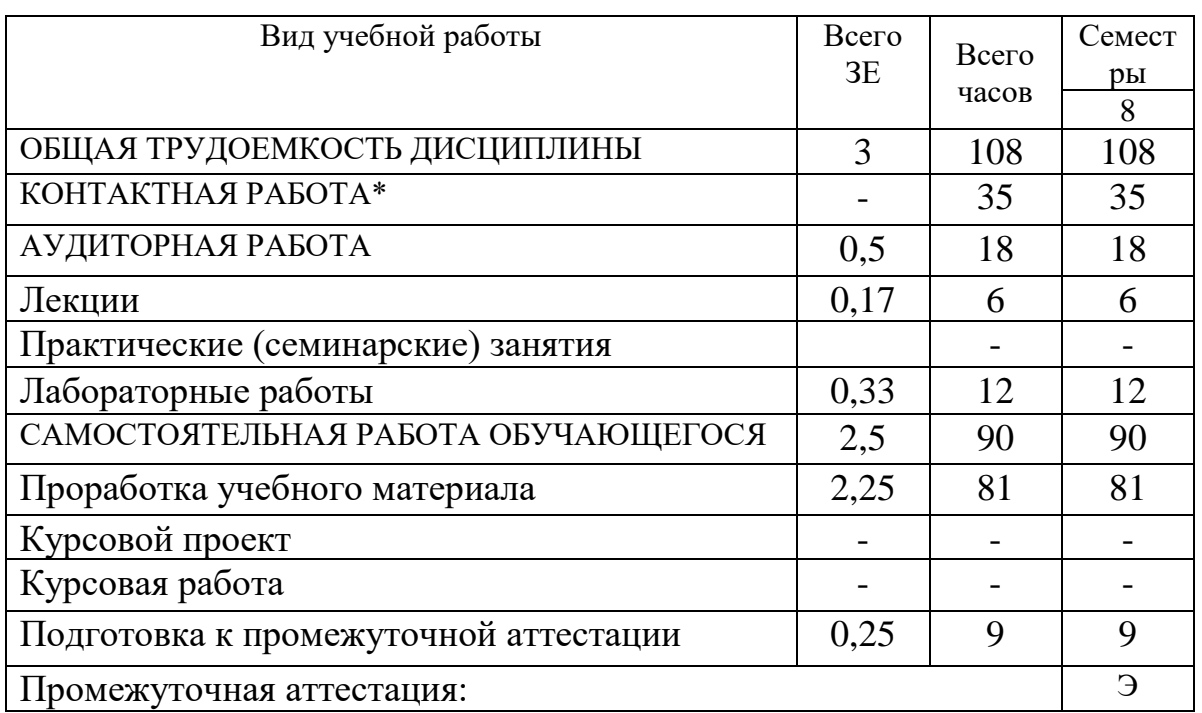

# **3.2. Содержание дисциплины, структурированное по разделам и видам занятий**

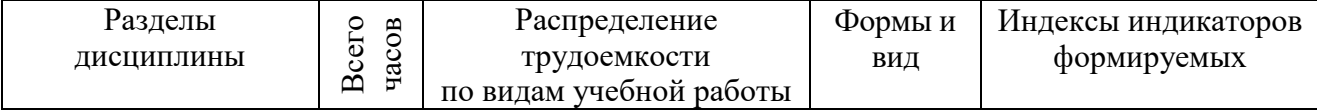

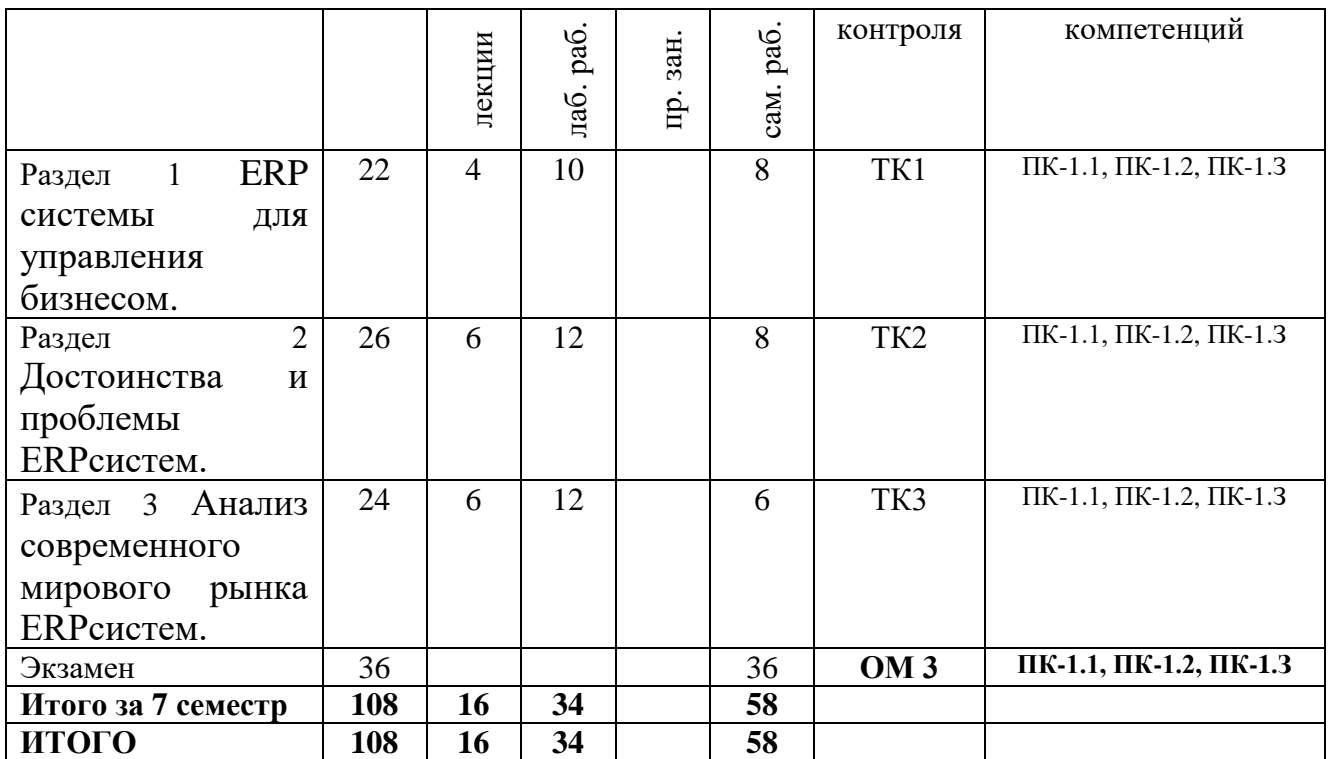

3.3. Содержание дисциплины

Раздел 1. ERP системы для управления бизнесом.

Тема 1.1. Развитие систем управления предприятием.

Управление запасами и производством по точке перезаказа; управление запасами с помощью указания страхового запаса; использование метода точки перезаказа для управления материалами зависимого спроса.

Тема 1.2. Общие сведения о современных корпоративных системах.

Определение концепции MRP, ее основные принципы; предпосылки возникновения данной методологии; недостатки концепции MRP; причины появления стандарта MRPII; определение MRPIIсистемы; 16 групп функций системы MRPII; сущность методологии ERP; функциональные блоки и модули ERP-системы; основные отличия систем MRPII и ERP.

Тема 1.3. Внедрение ERP-систем на предприятии.

Особенности выбора ERP-систем; общие рекомендации по выбору ERPсистемы; основные принципы выбора ERP-системы; особенности внедрения ERP-систем; основные принципы реализации проекта внедрения; основные этапы проекта внедрения ERP-системы; основные технические требования к ERP-системе; ввод в эксплуатацию ERP-системы; способы внедрения ERPсистем на предприятии.

Раздел 2. Достоинства и проблемы ERPсистем.

Тема 2.1. Основные участники мирового рынка ERPсистем.

Основные достоинства ERP-систем; основные проблемы ERP-систем; пути устранения недостатков ERP-систем; риски при внедрении ERP-систем. Характеристика участников рынка ERP-систем; Примеры внедрения продуктов

рассмотренных компаний в деятельность тех или иных фирм.

Тема 2.2. Бизнес-аналитика как один из составных компонентов ERPсистем.

Основные понятия технологий бизнес-аналитики и их специфика; типовые блоки современных BIсистем; преимущества и недостатки технологии Business Intelligence; развитие рынка BI-решений; BigData как новое направление бизнес-аналитики; Методики анализа больших данных; отличия между бизнес-аналитикой и большими данными.

Тема 2.3. Основные принципы экономической оценки проектов внедрения систем ERP.

Метод дисконтированного денежного потока; показатели экономической эффективности проектов по внедрению систем ERP-класса; определение ставки сравнения; методы оценки инвестиций.

Раздел 3. Анализ современного мирового рынка ERPсистем.

Тема 3.1. Понятие корпоративного портала.

Общая ситуация на современном мировом рынке ERP-систем; тенденции развития программных продуктов класса MRP, MRPII, ERP; новое место ERPсистем в информационной системе предприятия; стандарт ERP II; модель SaaS («ПО как услуга»). Определение; Веб-портал и корпоративный портал; Корпоративный портал и информационная система; История развития корпоративных порталов

Тема 3.2. Классификация корпоративных порталов.

По функциям: Корпоративный информационный портал; Корпоративный экспертный портал; Корпоративный портал приложений; Корпоративный портал совместной работы; Корпоративный портал управления знаниями. По назначению: B2C (Business-to-Consumer); B2B (Business-to-Business); B2E (Business-to-Employee). Основные задачи корпоративных порталов.

Тема 3.3. Структура и преимущества корпоративных порталов. Мировой рынок корпоративных порталов.

Описание работы информационного портала; составляющие функциональной структуры корпоративного информационного портала; преимущества порталов. Тренды рынка коробочных порталов; Выбор и внедрение; Производители корпоративных порталов и решения; перспективы развития.

# 3.4. Тематический план практических занятий

Данный вид работы не предусмотрен учебным планом.

3.5. Тематический план лабораторных работ

Лабораторная работа 1. Проект «Внедрение ERP-системы на предприятии»

Лабораторная работа 2. Типовые задачи управления промышленной

компанией.

Задачи управления производственным процессом ,планирования, бюджетирования, управление взаимоотношениями с клиентами, управление запасами, управление персоналом, управление финансами.

Лабораторная работа 3. Обзор и анализ корпоративных информационных систем, применяемых для управления производственны ми компаниями.

Рассматриваются системы Галактика, 1С-УНФ (управление небольшой фирмой), 1С-ERP – управление предприятием и других.

Лабораторная работа 4. Архитектурные решения 1С:Предприятие для реализации типовых конфигураций 1СБухгалтерия.

Рассматриваются локальные архитектуры, архитектуры с толстым и тонким клиентом, архитектура с web-клиентом, облачные решения, мобильные приложения для решения задач управления.

Лабораторная работа 5. Архитектурные решения 1С:Предприятие для реализации типовых конфигураций 1С:Комплексная автоматизация.

Поэтапное развитие информационной системы предприятия — от решения первоочередных задач на основе отдельных приложений или их связанных комплексов к созданию единой информационной системы предприятия.

Лабораторная работа 6. Архитектурные решения 1С:Предприятие для реализации типовых конфигураций 1С:УНФ, 1С:ERP .

Анализ типовых конфигураций 1С для предприятий. Критерии выбора. Особенности внедрения информационных систем на предприятиях.

Лабораторная работа 7. Возможности типовой конфигурации 1С:УНФ.

Организация управленческого учета, планирования, мониторинга исполнения заданий.

Лабораторная работа 8. Функционал типовой конфигурации 1С:ERP.

Состав и структура конфигурации, механизм управления производственными процессами.

Лабораторная работа 9. Типовые процессы внедрения конфигурации 1C:ERP.

Рассматриваются базовые процессы настройки конфигурации для управления конкретным предприятием, выстраивается последовательность ввода нормативной информации, необходимой для планирования.

Лабораторная работа 10. Интеграция конфигурации 1C:ERP с другими ИС, применяемыми на производственны х предприятиях.

Рассматриваются методы интерграции 1C:ERP с системой электронного документооборота, с системой 1С:Бухгалтерия, с системой 1С:ЗУП, и общие механизмы интеграции, обмена данными и синхронизации при работе различных ИС в рамках одного предприятия, холдинга.

3.6. Курсовой проект /курсовая работа

Данный вид работы не предусмотрен учебным планом.

# 4. Оценивание результатов обучения

Оценивание результатов обучения по дисциплине осуществляется в рамках текущего контроля и промежуточной аттестации, проводимых по балльно-рейтинговой системе (БРС).

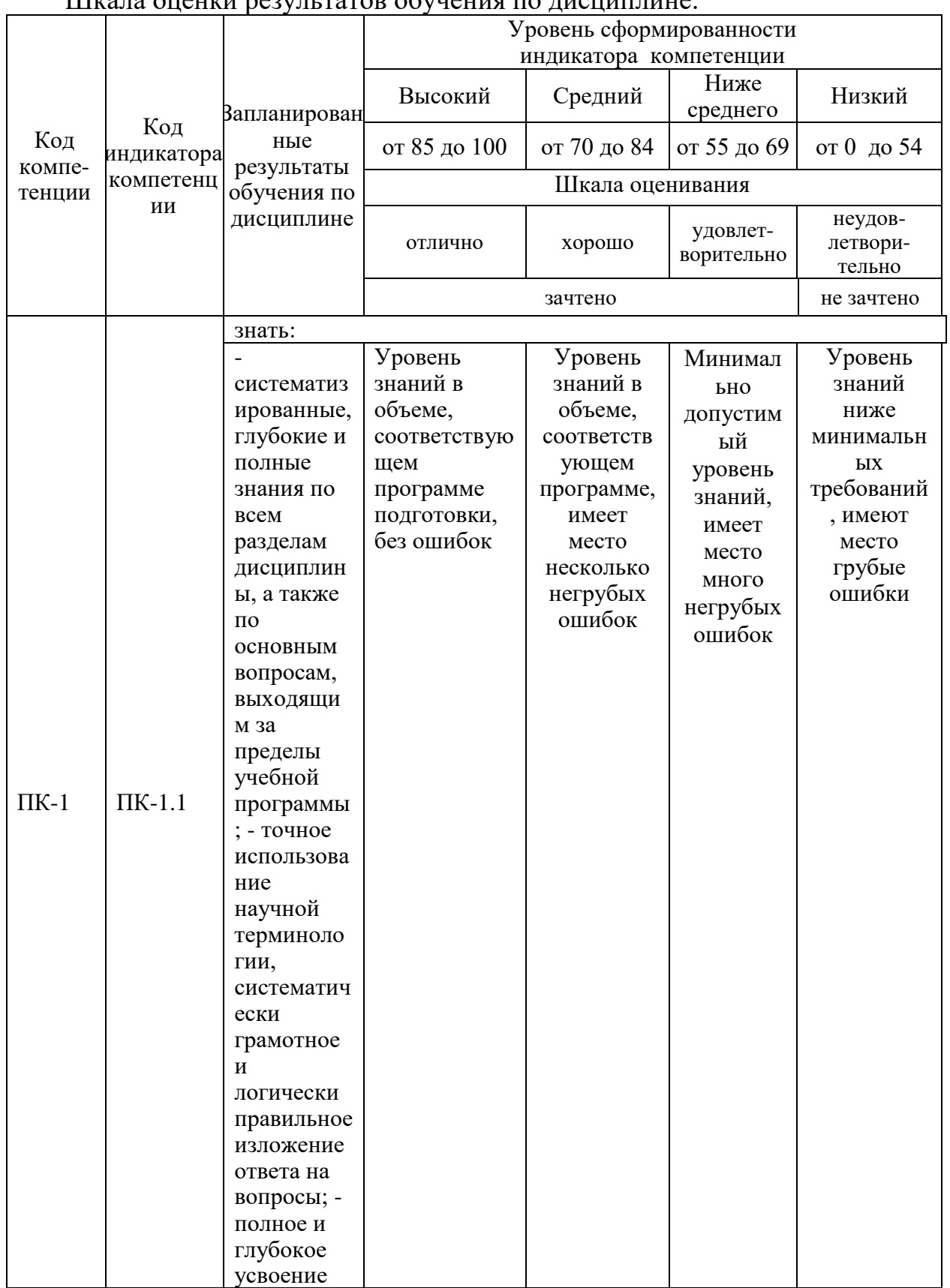

 $\overline{\text{III}}$ кала оненки результатор обудения по лисшиплине:

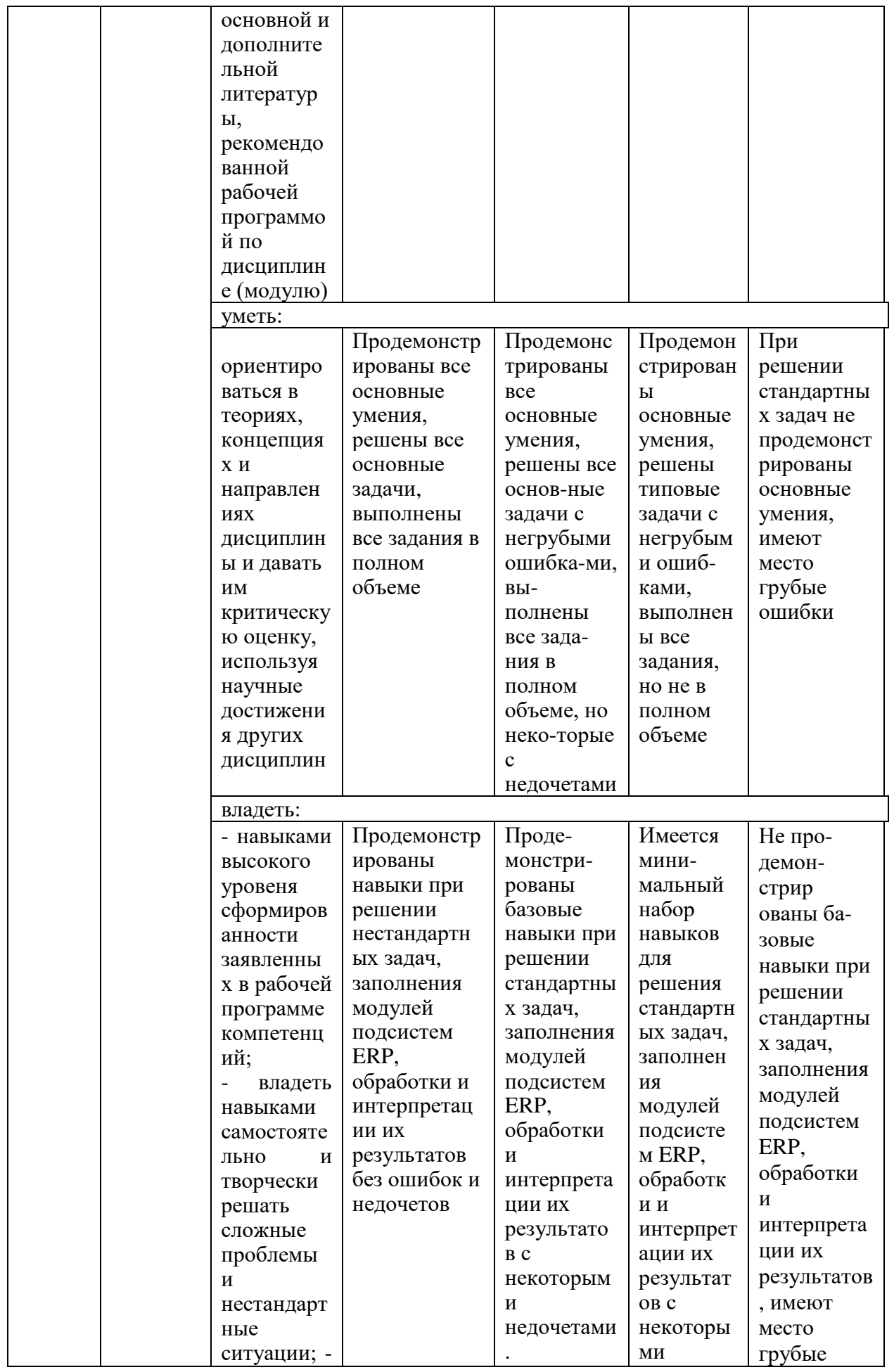

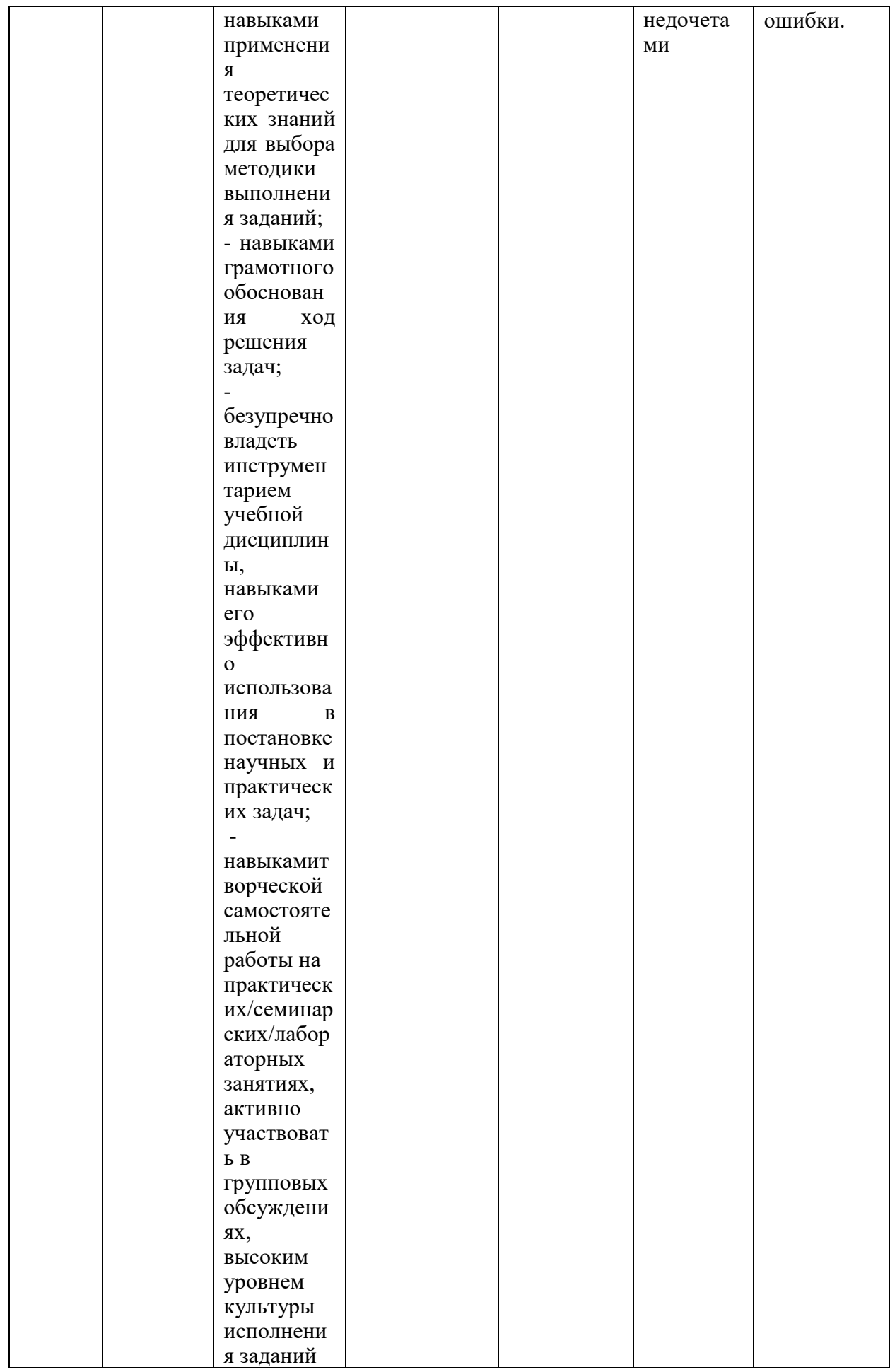

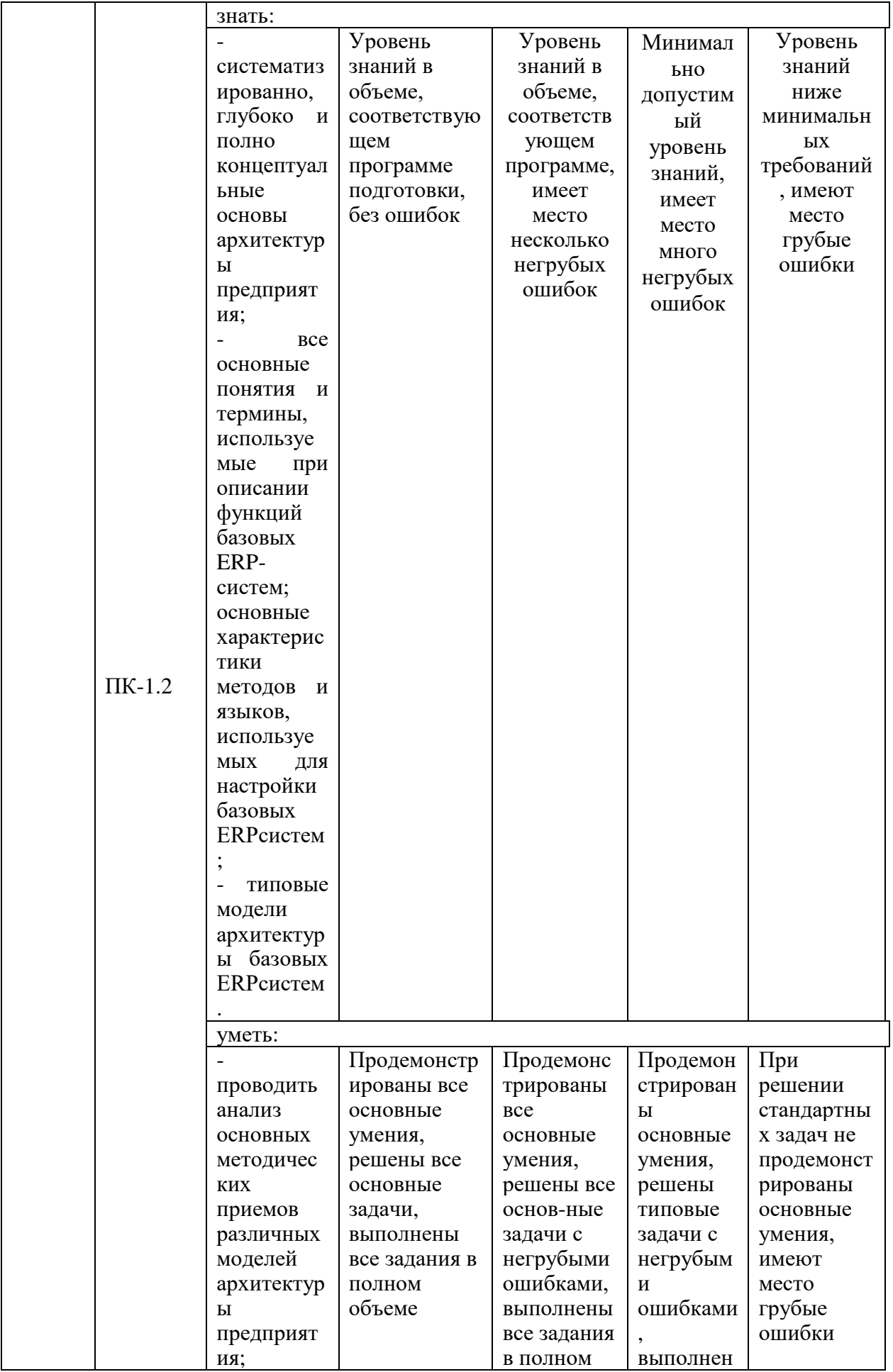

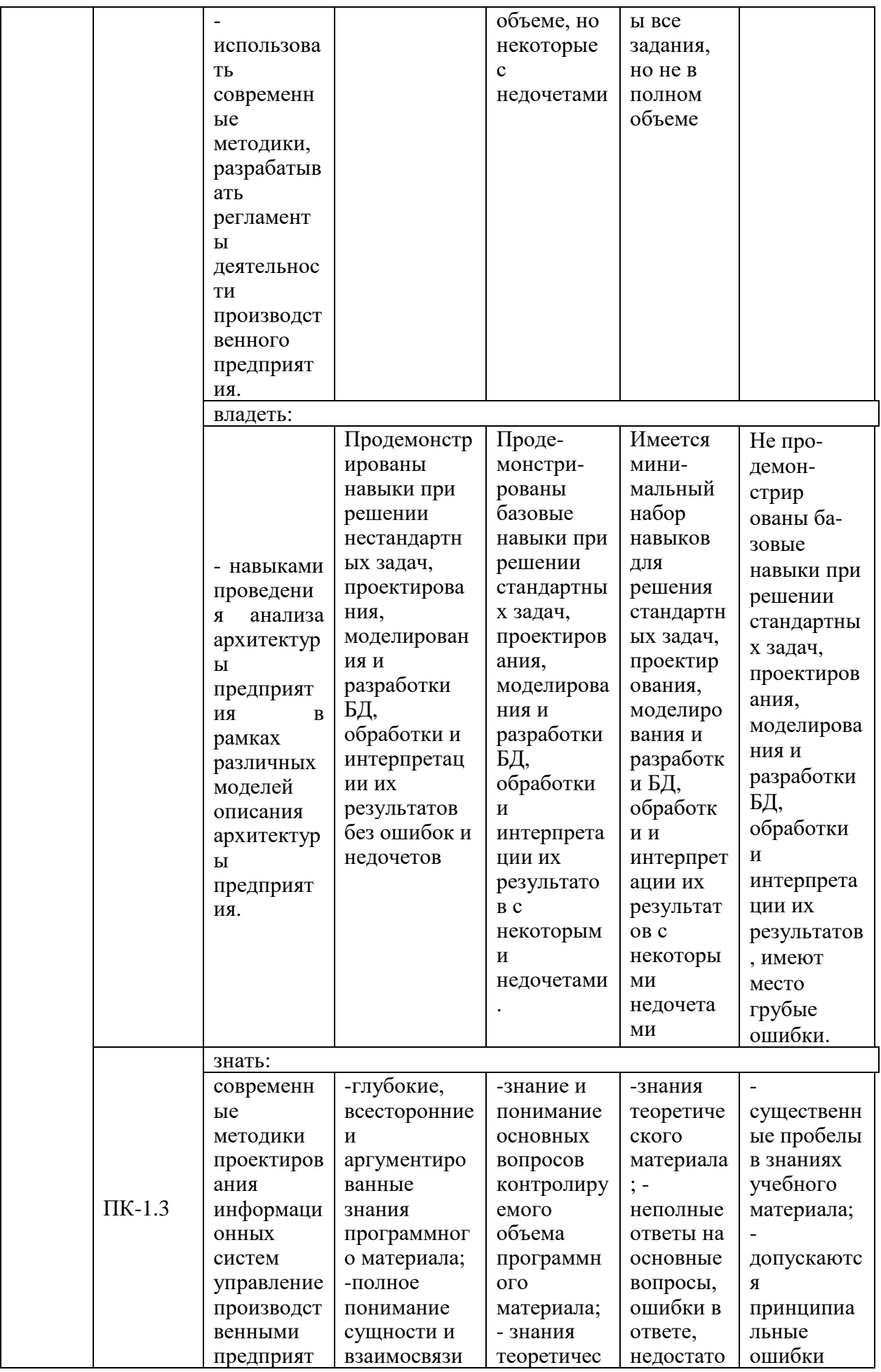

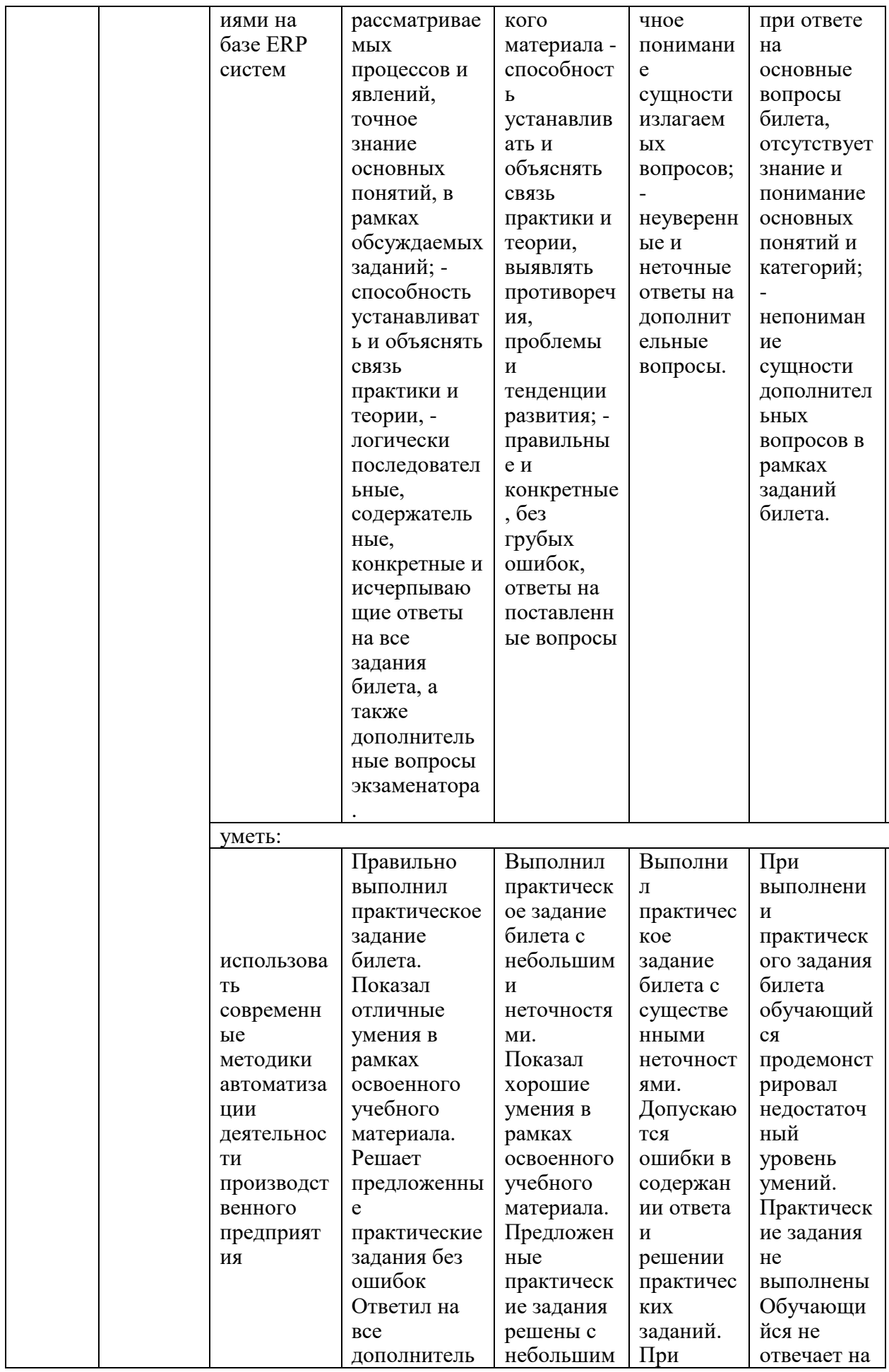

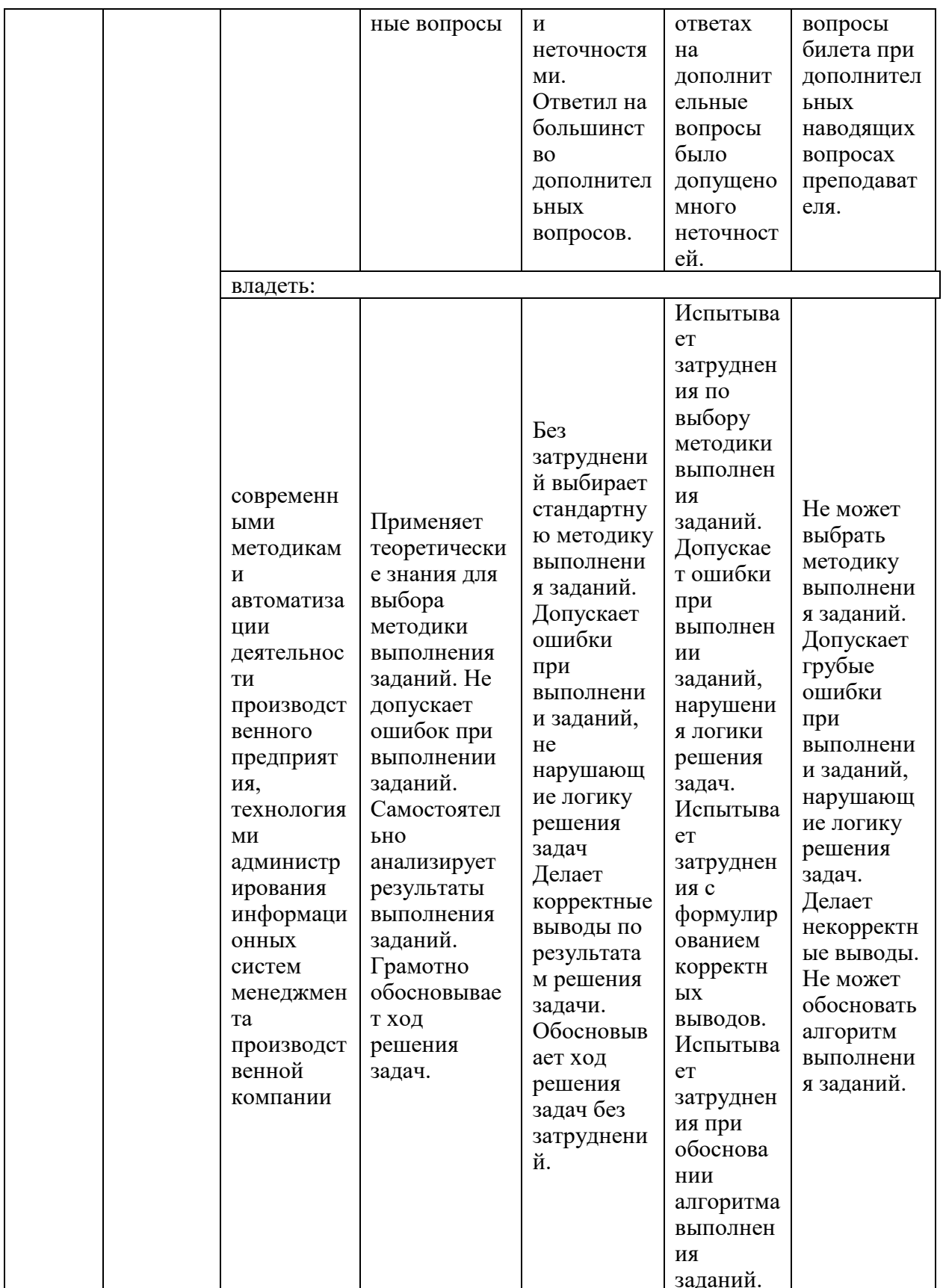

материалы текущего проведения Оценочные ДЛЯ контроля  $\mathbf{H}$ промежуточной аттестации приведены в Приложении к рабочей программе дисциплины.

Полный комплект заданий и материалов, необходимых для оценивания результатов обучения по дисциплине, хранится на кафедре разработчика.

5. Учебно-методическое и информационное обеспечение дисциплины

5.1. Учебно-методическое обеспечение

- 5.1.1. Основная литература
- 1. Васильева, Е. В., Корпоративные системы управления ресурсами. Особенности внедрения ERP-систем. : учебник / Е. В. Васильева, А. А. Громова. — Москва: КноРус, 2023. — 193 с. — ISBN 978-5-406-10675-4. — URL: https://book.ru/book/946889. . - Текст: электронный.
- 2. Винокурский, Д. Л. Инструментальные средства информационных систем: курс лекций: учебное пособие / Д. Л. Винокурский. - Ставрополь: СКФУ, 2018. - 166 с. - Текст: электронный // Лань: электронно-библиотечная - URL: https://e.lanbook.com/book/306875.  $-$  Teker система. электронный.

#### 5.1.2. Дополнительная литература

- 1. Хныкина, А. Г. Информационные технологии : учебное пособие / А. Г. Хныкина, Т. В. Минкина. — Ставрополь: СКФУ, 2017. - 126 с. - Текст: электронный // Лань : электронно-библиотечная система. - URL: https://e.lanbook.com/book/155278. . - Текст: электронный.
- 2. Трофимова, М. В. Менеджмент в сфере информационных технологий: учебное пособие / М. В. Трофимова. — Ставрополь: СКФУ, 2015. — 195 с. - Текст: электронный // Лань: электронно-библиотечная система. -URL: https://e.lanbook.com/book/155578. . - Текст: электронный.

5.2. Информационное обеспечение

**БИБЛИОТЕКА** КГЭУ

5.2.1. Электронные и интернет-ресурсы

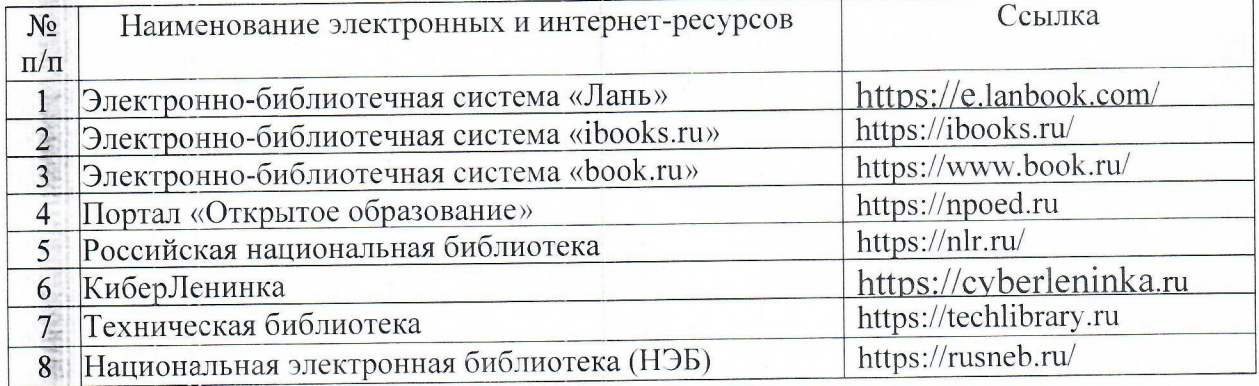

5.2.2. Профессиональные базы данных / Информационно-справочные системы

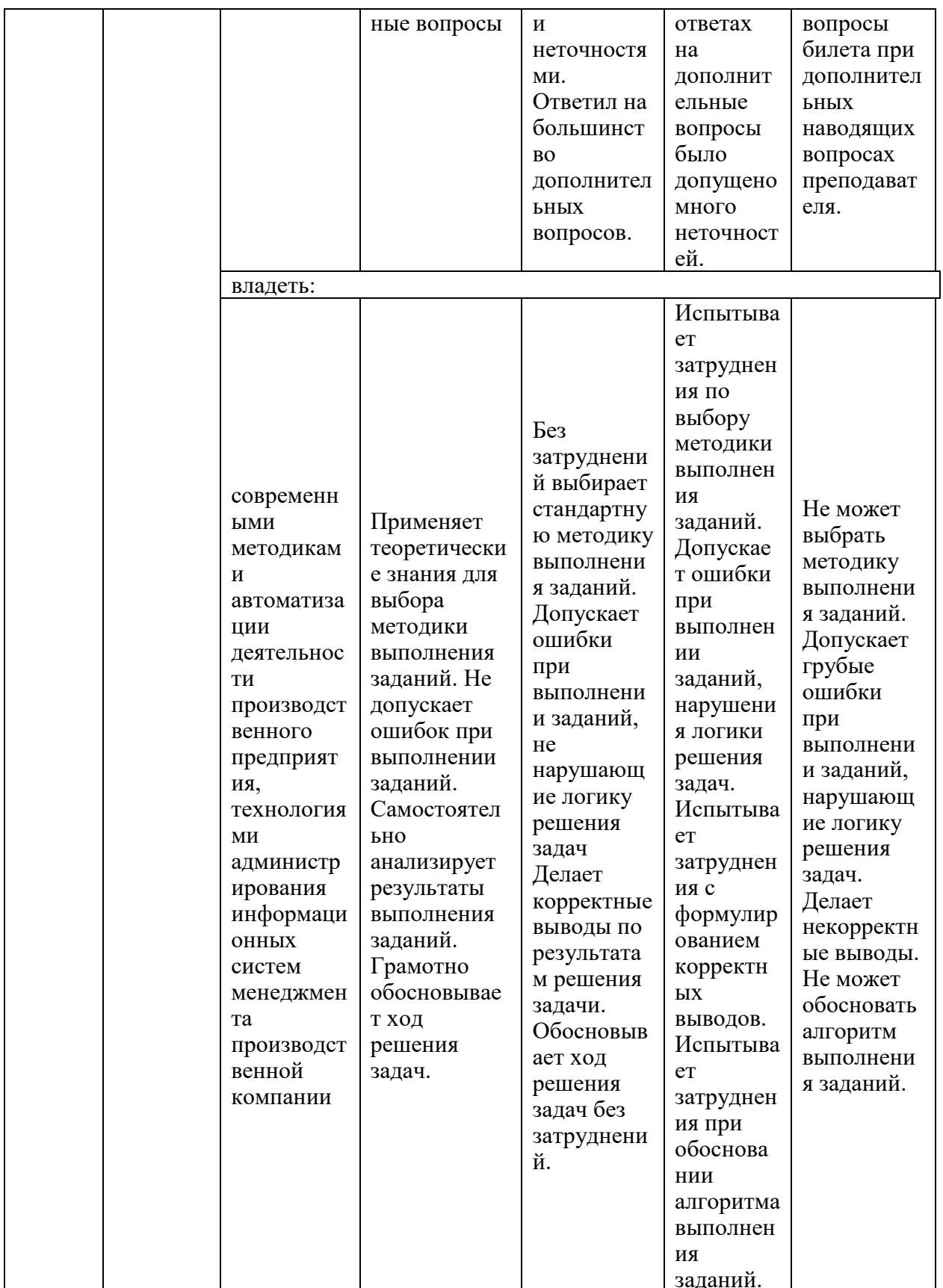

материалы текущего проведения Оценочные ДЛЯ контроля  $\mathbf{H}$ промежуточной аттестации приведены в Приложении к рабочей программе дисциплины.

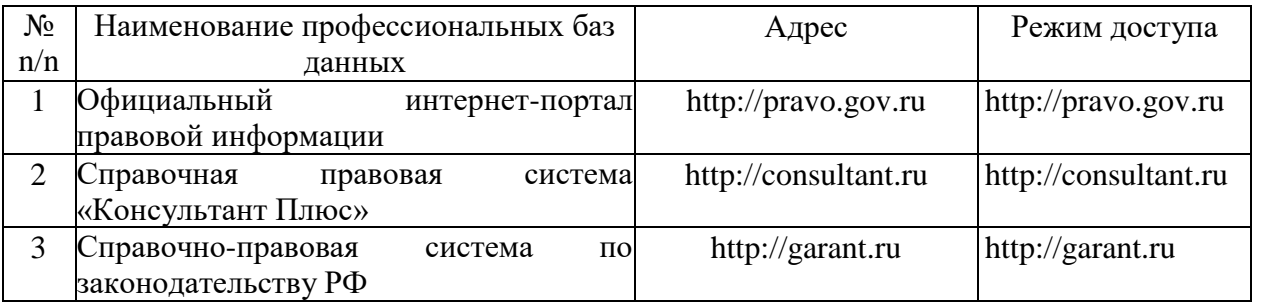

5.2.3. Лицензионное и свободно распространяемое программное обеспечение дисциплины

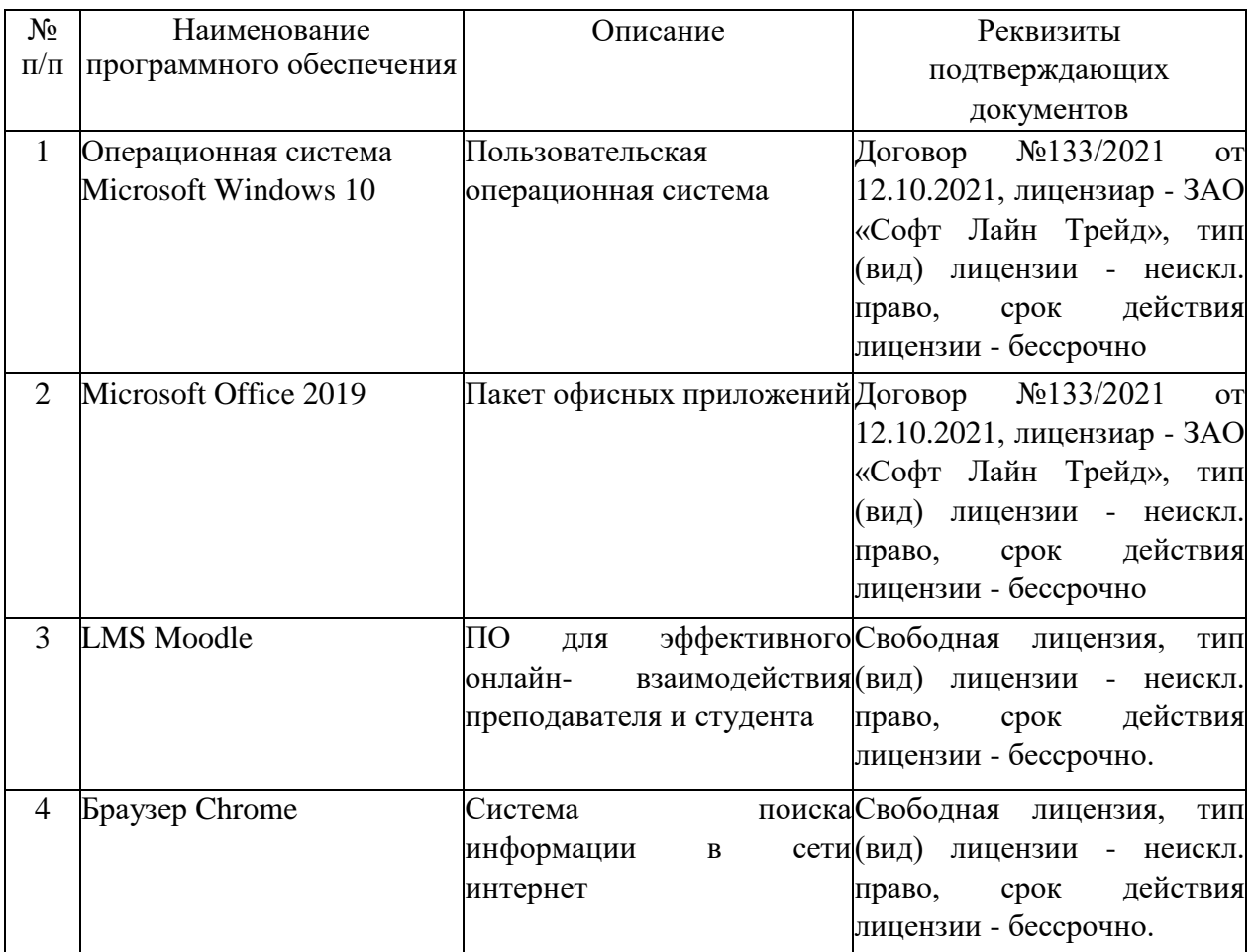

# **6. Материально-техническое обеспечение дисциплины**

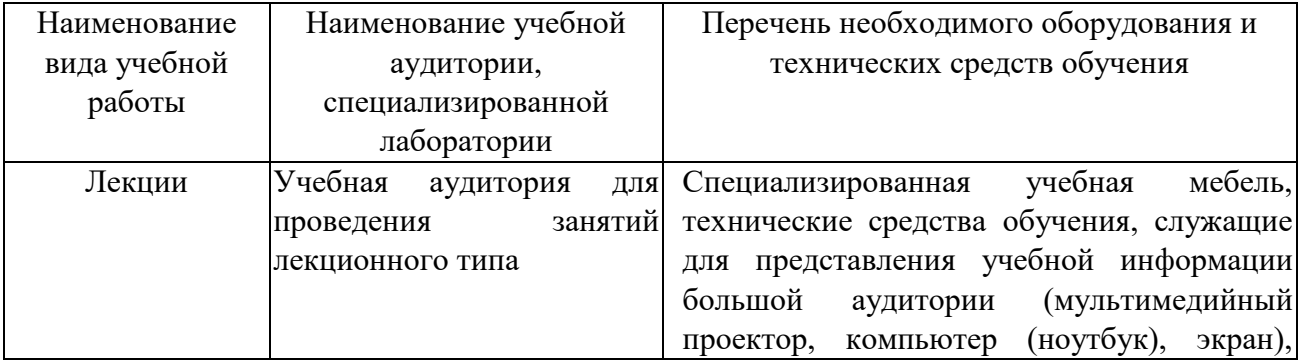

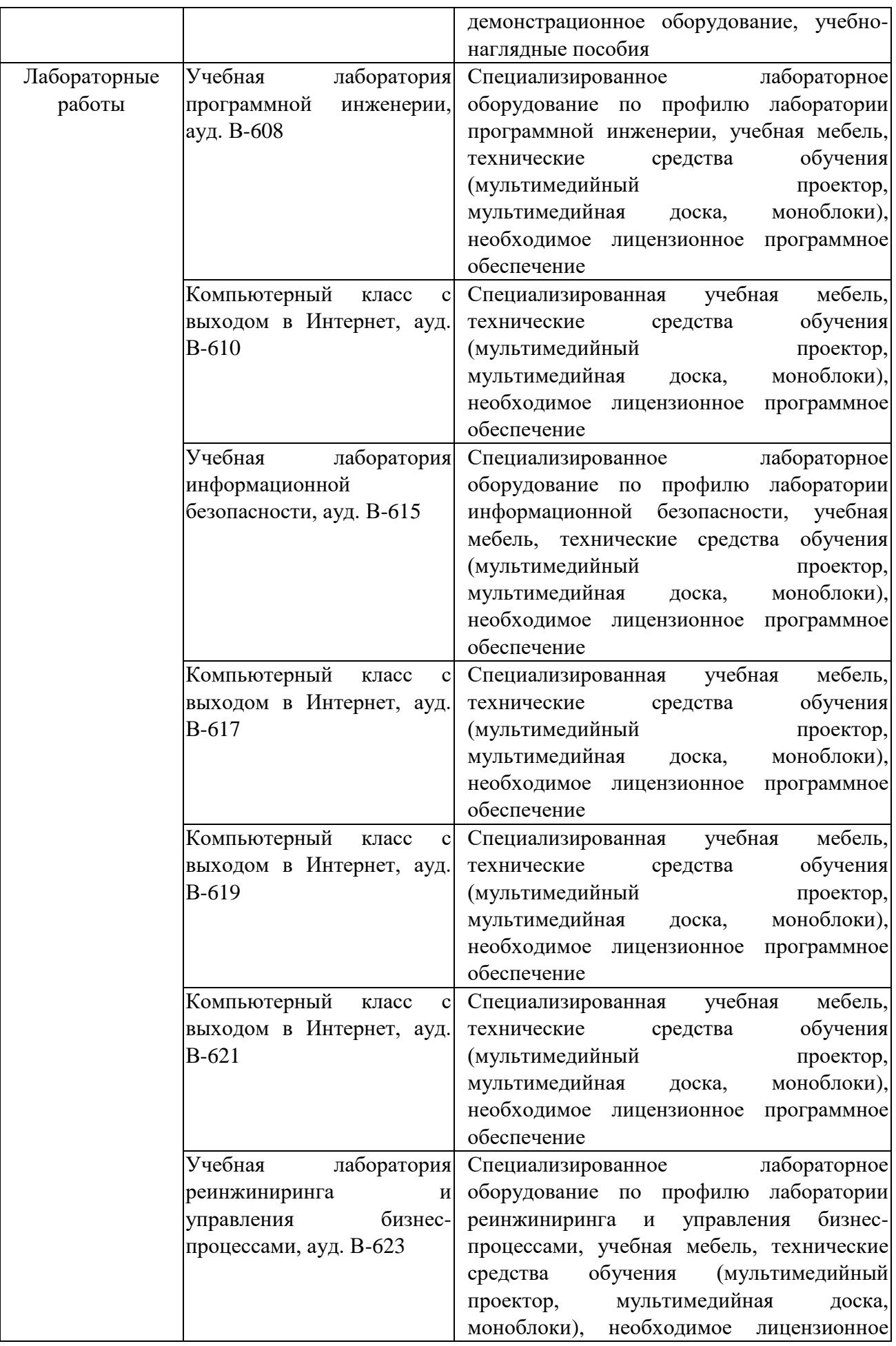

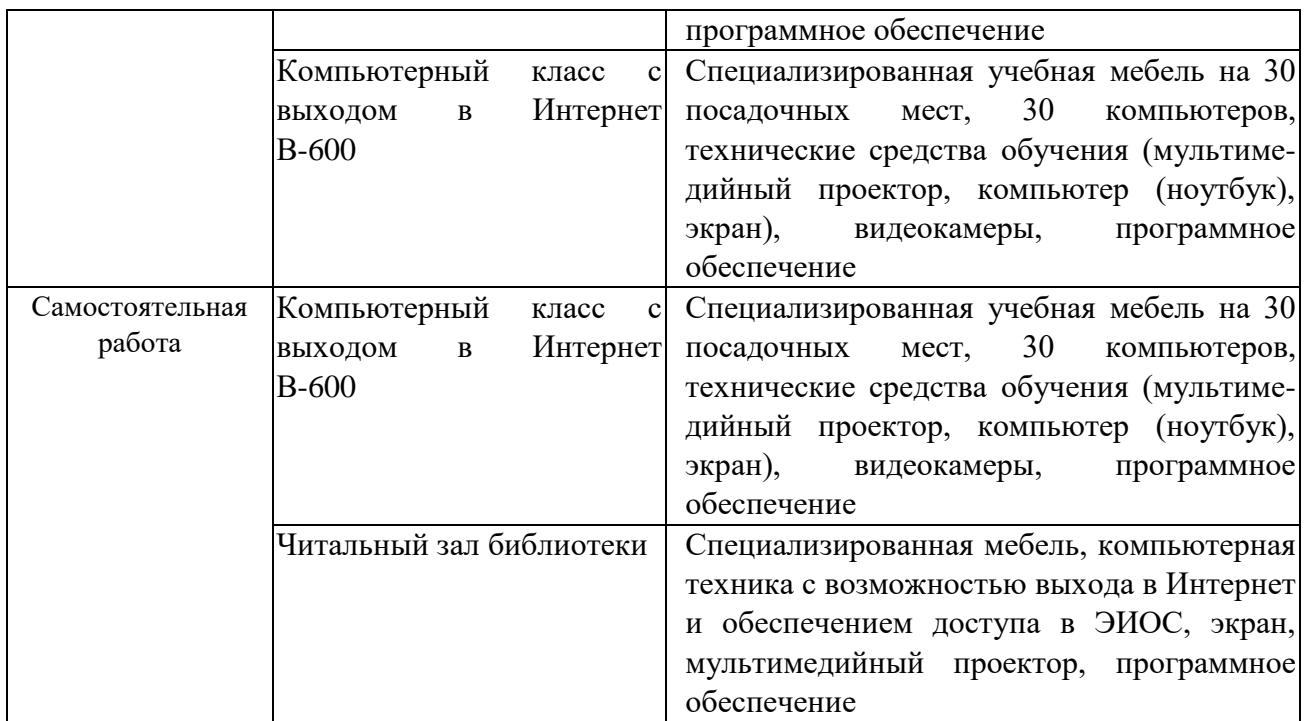

#### **7. Особенности организации образовательной деятельности для лиц с ограниченными возможностями здоровья и инвалидов**

Лица с ограниченными возможностями здоровья (ОВЗ) и инвалиды имеют возможность беспрепятственно перемещаться из одного учебно-лабораторного корпуса в другой, подняться на все этажи учебно-лабораторных корпусов, заниматься в учебных и иных помещениях с учетом особенностей психофизического развития и состояния здоровья.

Для обучения лиц с ОВЗ и инвалидов, имеющих нарушения опорнодвигательного аппарата, обеспечены условия беспрепятственного доступа во все учебные помещения. Информация о специальных условиях, созданных для обучающихся с ОВЗ и инвалидов, размещена на сайте университета [www//kgeu.ru.](http://www.kgeu.ru/) Имеется возможность оказания технической помощи ассистентом, а также услуг сурдопереводчиков и тифлосурдопереводчиков.

Для адаптации к восприятию лицами с ОВЗ и инвалидами с нарушенным слухом справочного, учебного материала по дисциплине обеспечиваются следующие условия:

- для лучшей ориентации в аудитории, применяются сигналы оповещения о начале и конце занятия (слово «звонок» пишется на доске);

- внимание слабослышащего обучающегося привлекается педагогом жестом (на плечо кладется рука, осуществляется нерезкое похлопывание);

- разговаривая с обучающимся, педагогический работник смотрит на него, говорит ясно, короткими предложениями, обеспечивая возможность чтения по губам.

Компенсация затруднений речевого и интеллектуального развития слабослышащих обучающихся проводится путем:

- использования схем, диаграмм, рисунков, компьютерных презентаций с

гиперссылками, комментирующими отдельные компоненты изображения;

- регулярного применения упражнений на графическое выделение существенных признаков предметов и явлений;

- обеспечения возможности для обучающегося получить адресную консультацию по электронной почте по мере необходимости.

Для адаптации к восприятию лицами с ОВЗ и инвалидами с нарушениями зрения справочного, учебного, просветительского материала, предусмотренного образовательной программой по выбранному направлению подготовки, обеспечиваются следующие условия:

- ведется адаптация официального сайта в сети Интернет с учетом особых потребностей инвалидов по зрению, обеспечивается наличие крупношрифтовой справочной информации о расписании учебных занятий;

- педагогический работник, его собеседник (при необходимости), присутствующие на занятии, представляются обучающимся, при этом каждый раз называется тот, к кому педагогический работник обращается;

- действия, жесты, перемещения педагогического работника коротко и ясно комментируются;

- печатная информация предоставляется крупным шрифтом (от 18 пунктов), тотально озвучивается;

- обеспечивается необходимый уровень освещенности помещений;

- предоставляется возможность использовать компьютеры во время занятий и право записи объяснений на диктофон (по желанию обучающихся).

Форма проведения текущей и промежуточной аттестации для обучающихся с ОВЗ и инвалидов определяется педагогическим работником в соответствии с учебным планом. При необходимости обучающемуся с ОВЗ, инвалиду с учетом их индивидуальных психофизических особенностей дается возможность пройти промежуточную аттестацию устно, письменно на бумаге, письменно на компьютере, в форме тестирования и т.п., либо предоставляется дополнительное время для подготовки ответа.

# **8. Методические рекомендации для преподавателей по организации воспитательной работы с обучающимися.**

Методическое обеспечение процесса воспитания обучающихся выступает одним из определяющих факторов высокого качества образования. Преподаватель вуза, демонстрируя высокий профессионализм, эрудицию, четкую гражданскую позицию, самодисциплину, творческий подход в решении профессиональных задач, в ходе образовательного процесса способствует формированию гармоничной личности.

При реализации дисциплины преподаватель может использовать следующие методы воспитательной работы:

- методы формирования сознания личности (беседа, диспут, внушение, инструктаж, контроль, объяснение, пример, самоконтроль, рассказ, совет, убеждение и др.);

- методы организации деятельности и формирования опыта поведения (задание, общественное мнение, педагогическое требование, поручение, приучение, создание воспитывающих ситуаций, тренинг, упражнение, и др.);

- методы мотивации деятельности и поведения (одобрение, поощрение социальной активности, порицание, создание ситуаций успеха, создание ситуаций для эмоционально-нравственных переживаний, соревнование и др.)

При реализации дисциплины преподаватель должен учитывать следующие направления воспитательной деятельности:

*Гражданское и патриотическое воспитание:*

- формирование у обучающихся целостного мировоззрения, российской идентичности, уважения к своей семье, обществу, государству, принятым в семье и обществе духовно-нравственным и социокультурным ценностям, к национальному, культурному и историческому наследию, формирование стремления к его сохранению и развитию;

- формирование у обучающихся активной гражданской позиции, основанной на традиционных культурных, духовных и нравственных ценностях российского общества, для повышения способности ответственно реализовывать свои конституционные права и обязанности;

- развитие правовой и политической культуры обучающихся, расширение конструктивного участия в принятии решений, затрагивающих их права и интересы, в том числе в различных формах самоорганизации, самоуправления, общественно-значимой деятельности;

- формирование мотивов, нравственных и смысловых установок личности, позволяющих противостоять экстремизму, ксенофобии, дискриминации по социальным, религиозным, расовым, национальным признакам, межэтнической и межконфессиональной нетерпимости, другим негативным социальным явлениям.

*Духовно-нравственное воспитание:*

- воспитание чувства достоинства, чести и честности, совестливости, уважения к родителям, учителям, людям старшего поколения;

- формирование принципов коллективизма и солидарности, духа милосердия и сострадания, привычки заботиться о людях, находящихся в трудной жизненной ситуации;

- формирование солидарности и чувства социальной ответственности по отношению к людям с ограниченными возможностями здоровья, преодоление психологических барьеров по отношению к людям с ограниченными возможностями;

- формирование эмоционально насыщенного и духовно возвышенного отношения к миру, способности и умения передавать другим свой эстетический опыт.

*Культурно-просветительское воспитание:*

- формирование эстетической картины мира;

- формирование уважения к культурным ценностям родного города, края, страны;

- повышение познавательной активности обучающихся.

*Научно-образовательное воспитание:*

- формирование у обучающихся научного мировоззрения;

- формирование умения получать знания;

- формирование навыков анализа и синтеза информации, в том числе в профессиональной области.

# **Вносимые изменения и утверждения на новый учебный год**

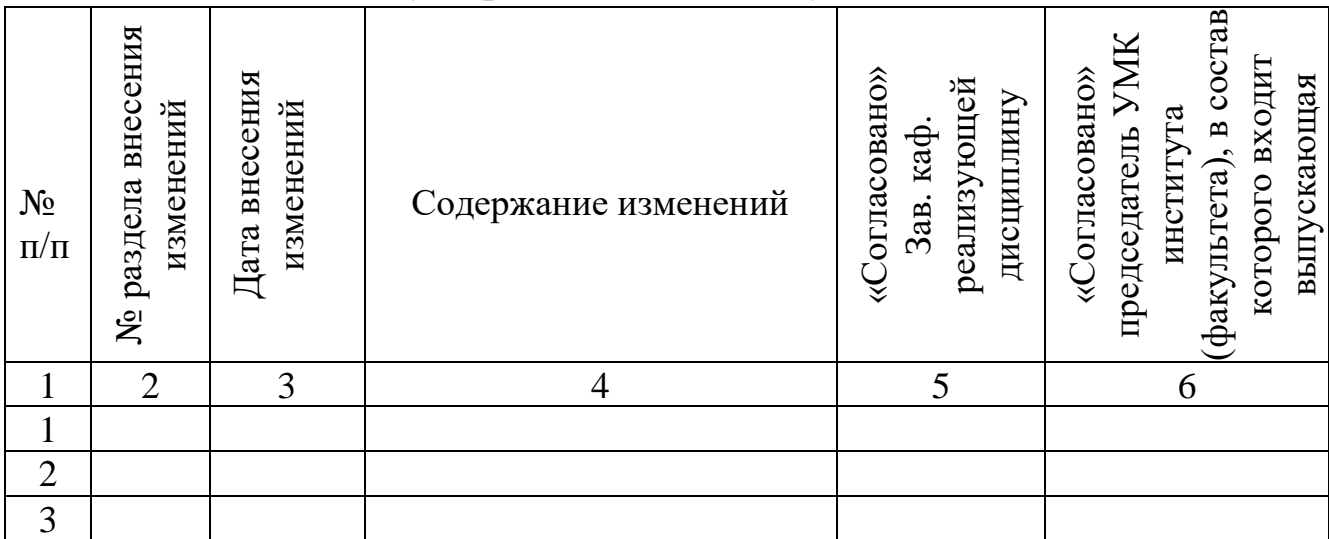

*Приложение к рабочей программе дисциплины*

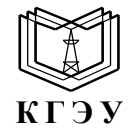

МИНИСТЕРСТВО НАУКИ И ВЫСШЕГО ОБРАЗОВАНИЯ РОССИЙСКОЙ ФЕДЕРАЦИИ **Федеральное государственное бюджетное образовательное учреждение высшего образования «КАЗАНСКИЙ ГОСУДАРСТВЕННЫЙ ЭНЕРГЕТИЧЕСКИЙ УНИВЕРСИТЕТ» (ФГБОУ ВО «КГЭУ»)**

# **ОЦЕНОЧНЫЕ МАТЕРИАЛЫ по дисциплине**

Б1.В.ДЭ.01.01.04 Программное обеспечение ERP-систем

г. Казань, 2023

Оценочные материалы по дисциплине *Программное обеспечение ERPсистем*, предназначенны для оценивания результатов обучения на соответствие индикаторам достижения компетенций.

Оценивание результатов обучения по дисциплине осуществляется в рамках текущего контроля (ТК) и промежуточной аттестации, проводимых по балльно-рейтинговой системе (БРС).

# **1.Технологическая карта** Семестр 7.

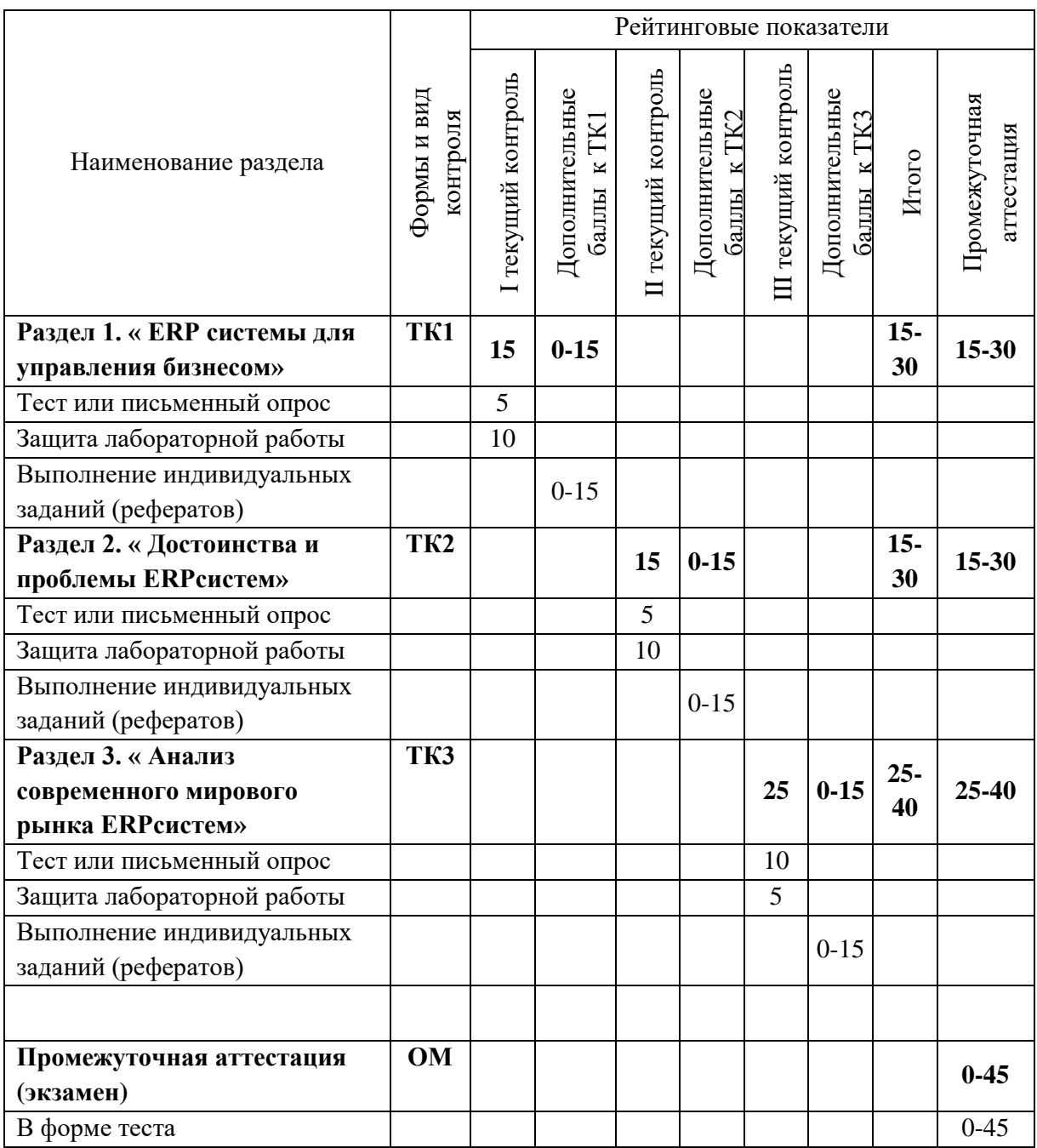

# 2. Оценочные материалы текущего контроля и промежуточной аттестации

Шкала оненки результатов обучения по лисшиплине:

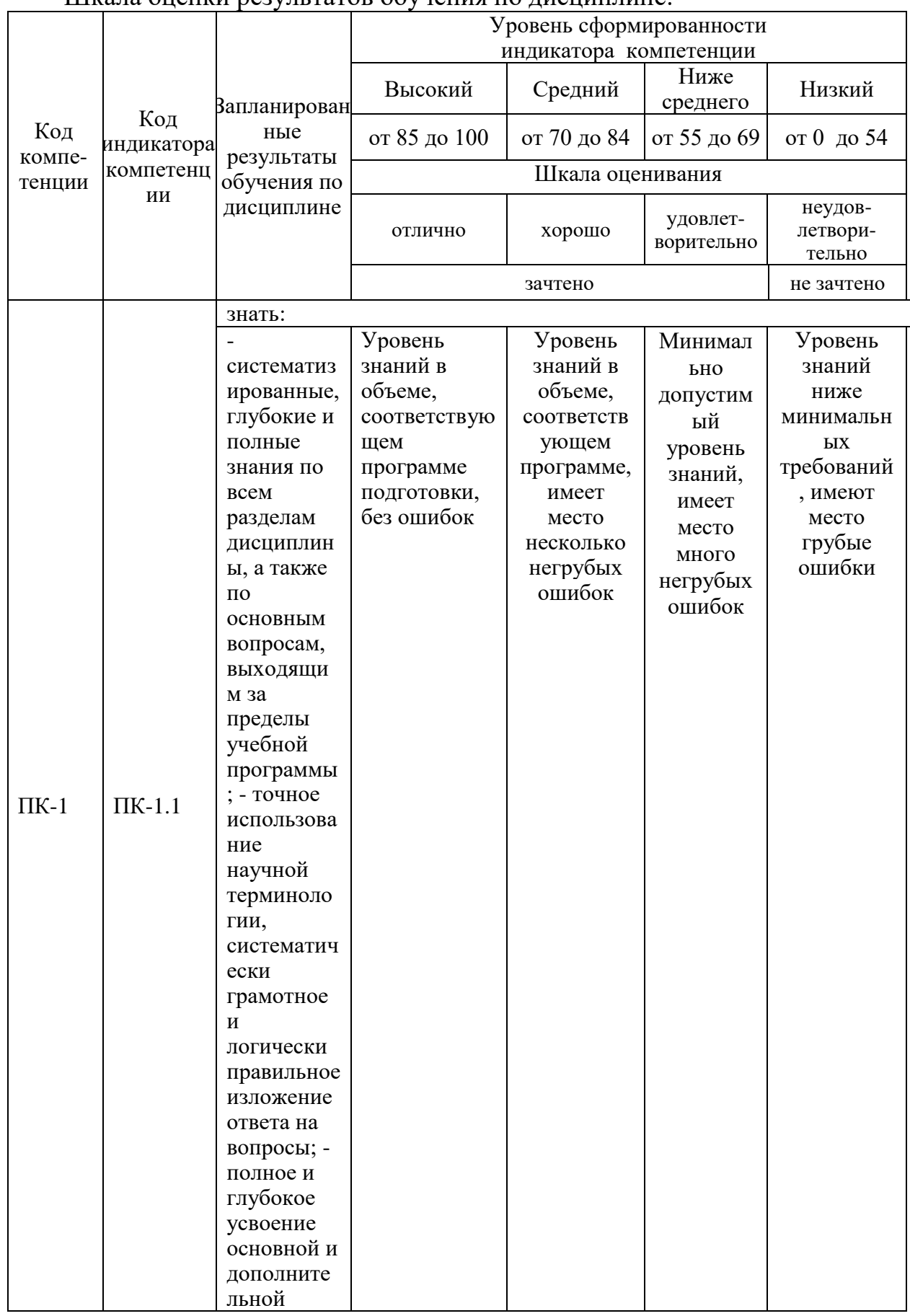

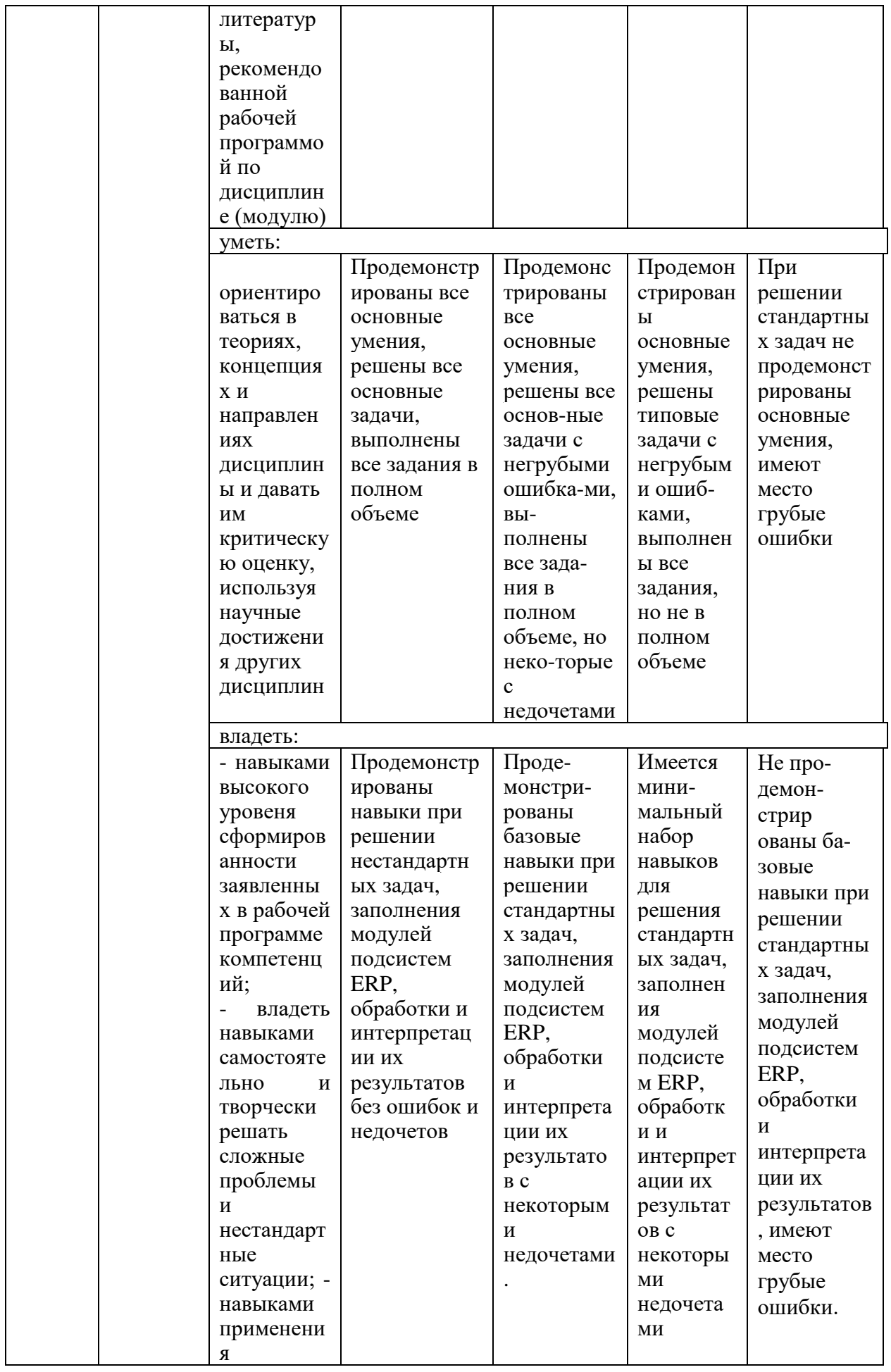

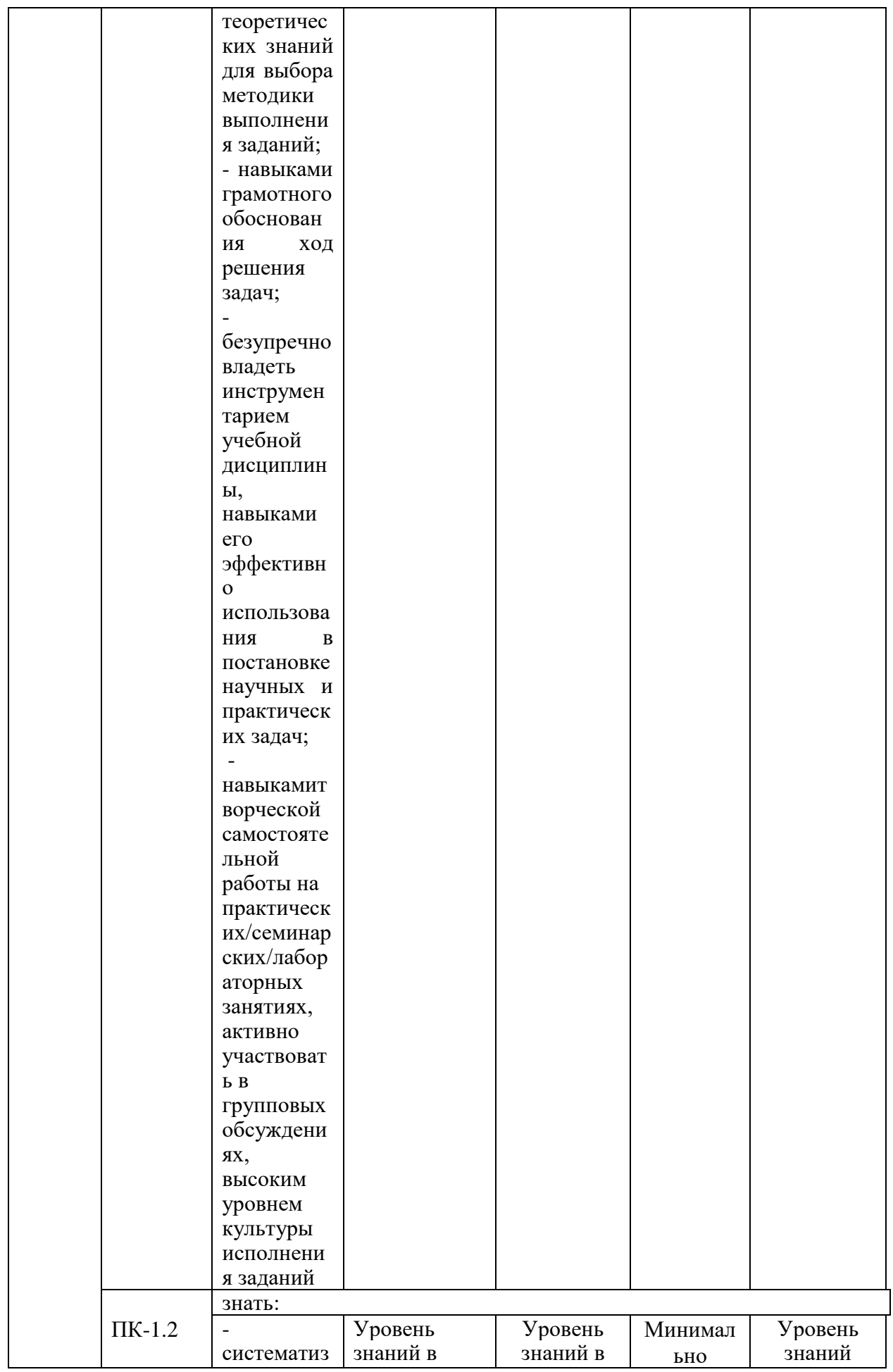

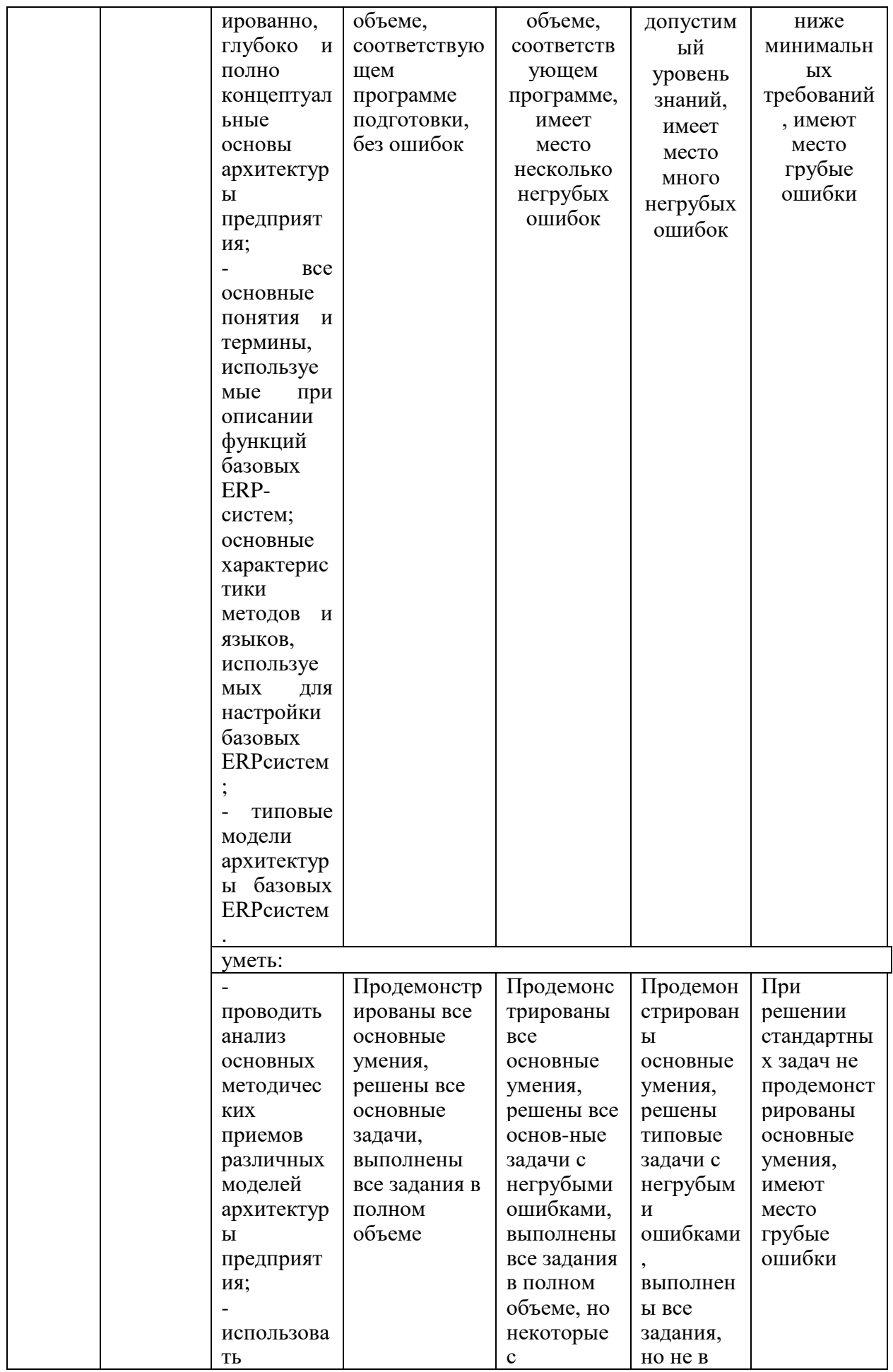

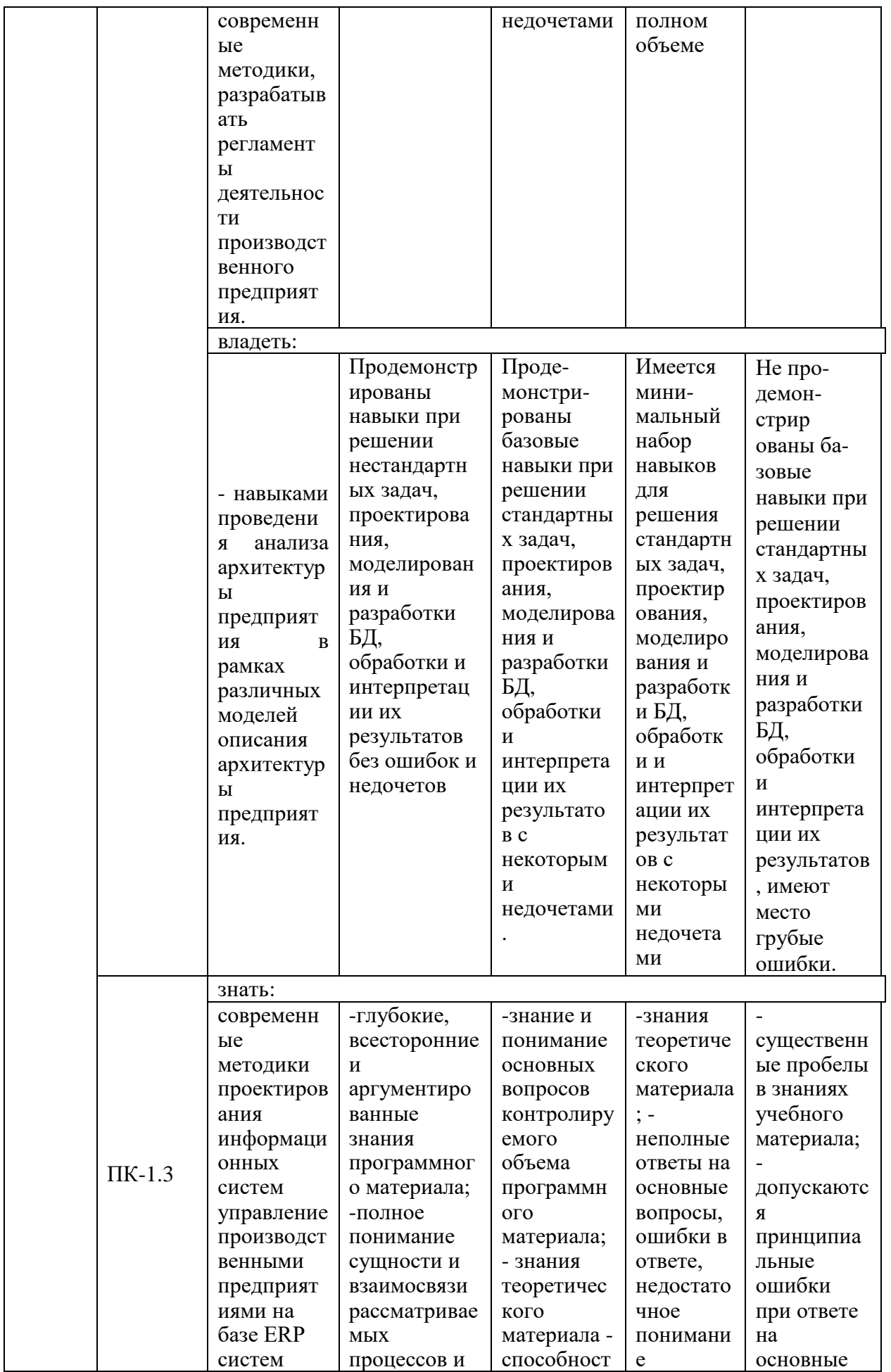

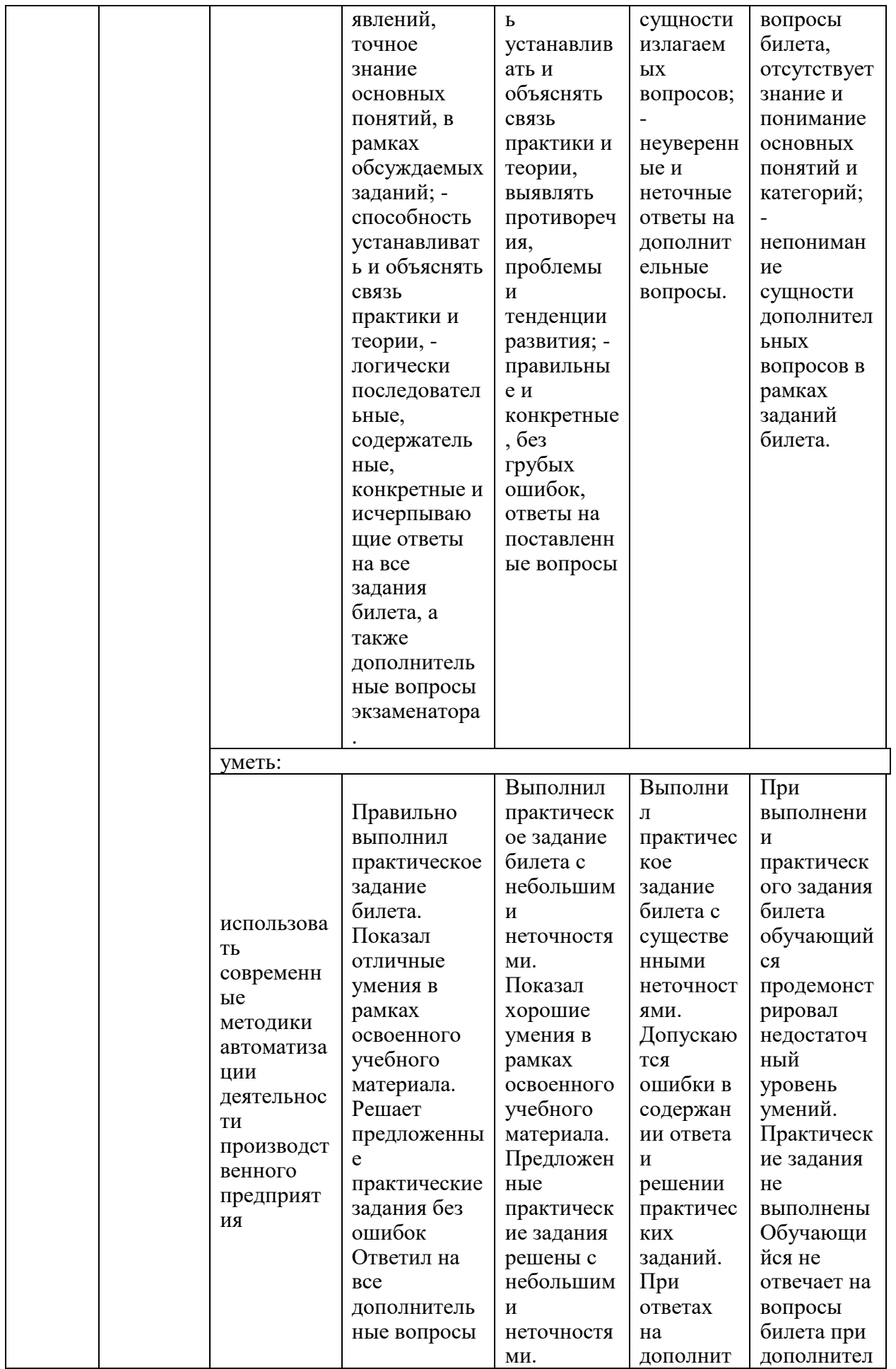

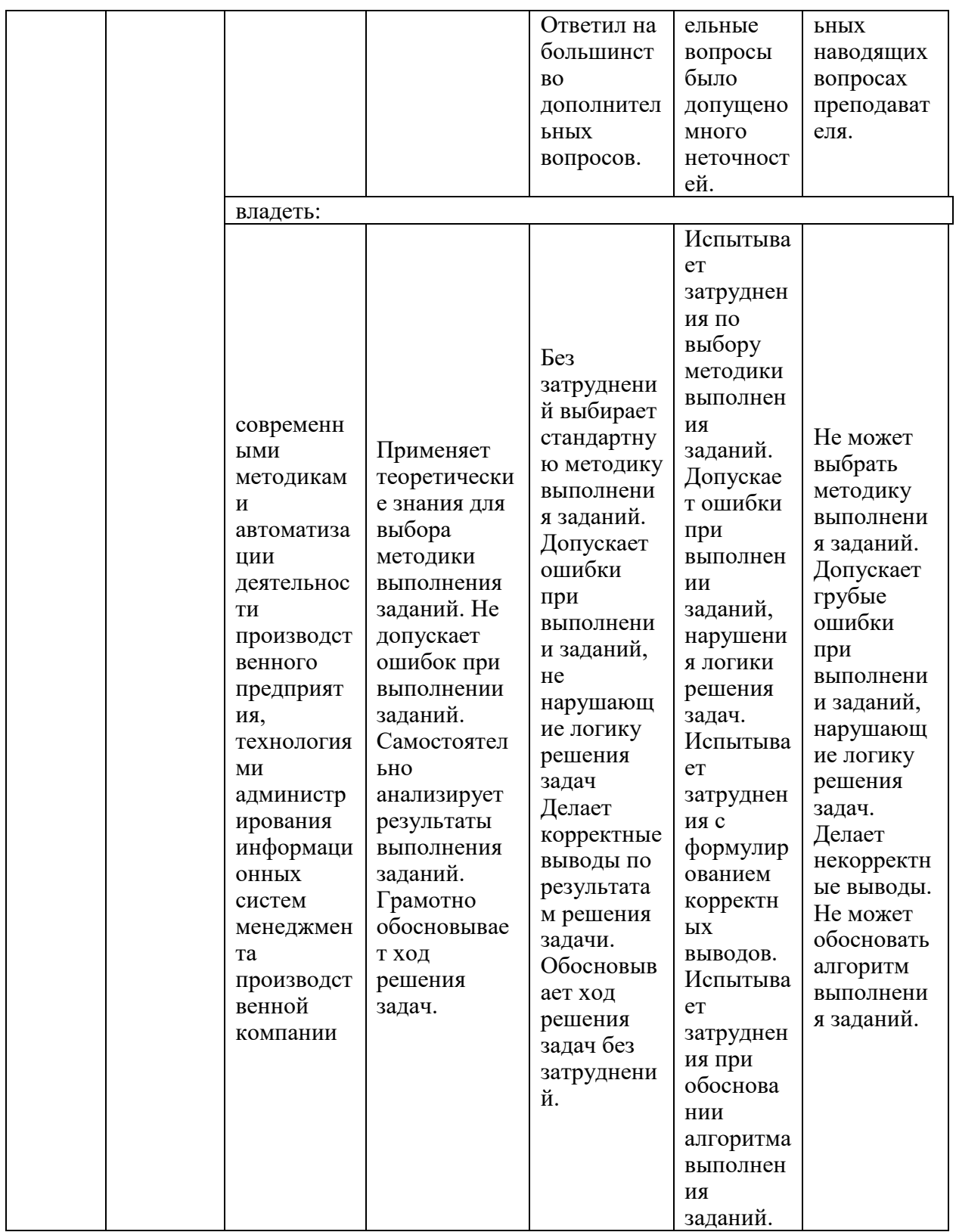

Оценка «отлично» выставляется за выполнение лабораторных работ в семестре; тестовых заданий; глубокое понимание методов программирования и моделирования ERP-систем, полные и содержательные вопросы билета (теоретическое практическое ответы  $Ha$  $\mathcal{U}$ 

*задание)/качественные ответы на тест и умение аргументировать выбранный вариант ответа*;

Оценка **«хорошо»** выставляется за выполнение *лабораторных работ в семестре; тестовых заданий; понимание программирования и моделирования ERP-систем, ответы на вопросы билета (теоретическое или практическое задание)/ ответы на тест и умение аргументировать выбранный вариант ответа;*

Оценка **«удовлетворительно»** выставляется за выполнение *лабораторных работ в семестре и тестовых заданий;*

Оценка **«неудовлетворительно»** выставляется за слабое и неполное выполнение *лабораторных работ в семестре и тестовых заданий*.

#### **3. Перечень оценочных средств**

Краткая характеристика оценочных средств, используемых при текущем контроле успеваемости и промежуточной аттестации обучающегося по дисциплине:

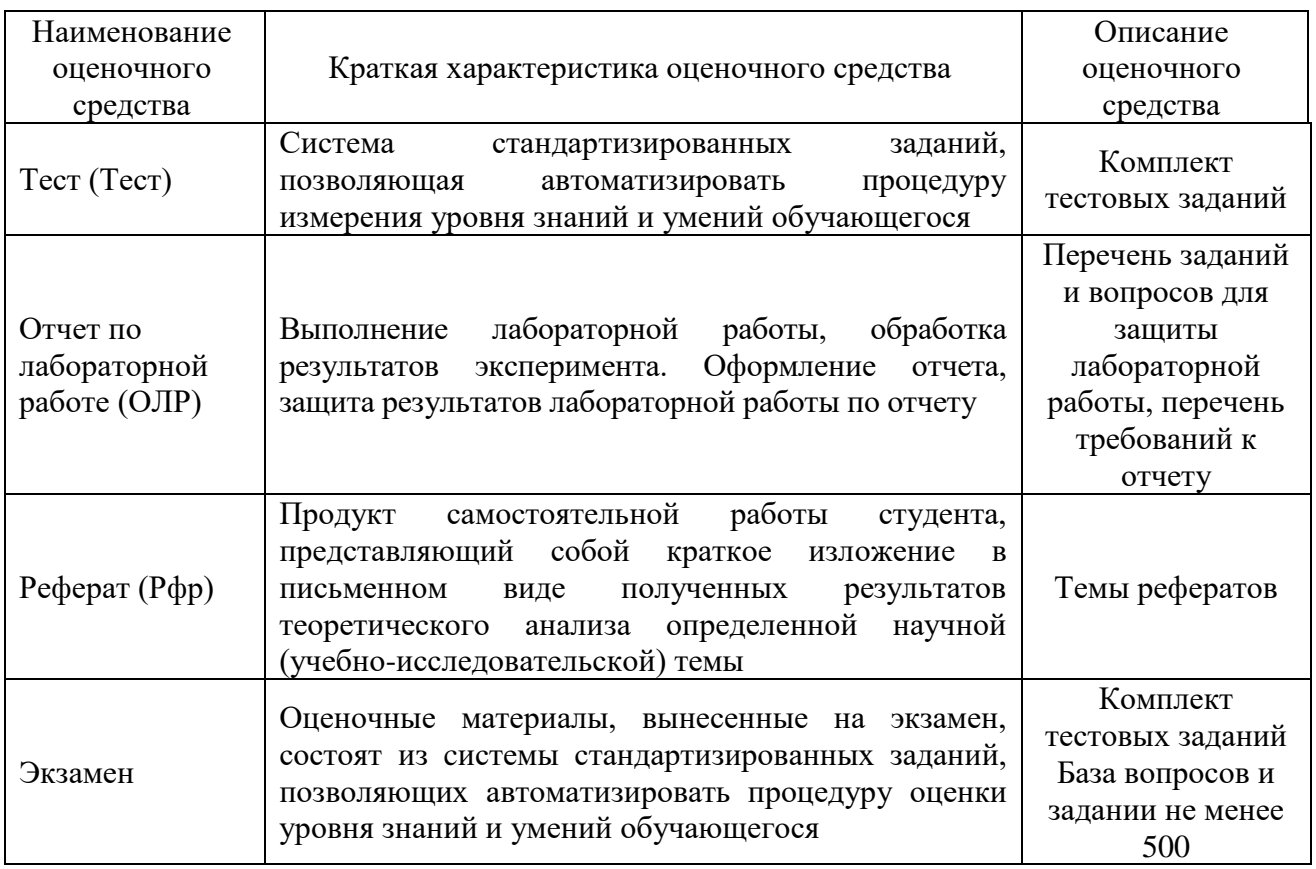

4. Перечень контрольных заданий или иные материалы, необходимые для оценки знаний, умений и навыков, характеризующих этапы формирования

компетенций в процессе освоения дисциплины

*Пример задания*  **Для текущего контроля ТК1:** Проверяемая компетенция: ПК-1

Тест

Вопрос №1 .

Выделите основные функции ERP-системы:

Тип ответа: Многие из многих

Варианты ответов:

1. формирование планов продаж и производства

2. управление отношениями с клиентами

3. планирование потребностей в материалах и комплектующих

4. оперативное управление финансами

5. управление информационными рисками

Вопрос №2 . Для чего предназначен модуль DRP в составе ERP-системы? Варианты ответов:

1. для управления ресурсами дистрибуции

2. для планирования с помощью методов математической оптимизации в составлении календарных

планов

3. для оперативного управления финансами и управленческого учета

4. для ведения конструкторских и технологических спецификаций

Вопрос №3 .

ERP-система представляет собой …

Варианты ответов:

1. систему класса MRP в интеграции с модулем финансового планирования

2. систему класса MRPII в интеграции с модулем финансового планирования

3. систему DSS в интеграции с модулем финансового планирования

4. систему класса CRM в интеграции с модулем финансового планирования

Вопрос №4 .

 $ERP - 3TO:$ 

Варианты ответов:

1. системы финансового планирования

2. системы планирования ресурсов предприятия

3. системы планирования материальных потребностей

4. системы планирования ресурсов предприятия, синхронизированные с покупателем

Вопрос №5 . Для чего предназначен модуль DRP в составе ERP-системы? Варианты ответов:

1. для управления ресурсами дистрибуции

2. для планирования с помощью методов математической оптимизации в

составлении календарных

планов

3. для оперативного управления финансами и управленческого учета

4. для ведения конструкторских и технологических спецификаций

# **Отчет по лабораторной работе**

Пример лабораторной работы. Анализ рисков при внедрении ERP

Лабораторная работа рассчитана на 1,5 часа. Изучениеключевых рисков, возникающих при внедрении систем класса ERP на предприятии.

Порядок прохождения лабораторного практикума

Цель работы – изучить основные риски, возникающие при внедрении ERPсистем.

Студенты самостоятельно выполняют задания, преподаватель обращает внимание учащихся на различные особенности и сложные моменты в их работе, отвечает на вопросы; обобщение выводов и составление отчета по заданию, сдача готовых отчетов преподавателю.

Правила оформления и представления отчета по лабораторной работе

Отчет предоставляется в письменной форме. Он должен состоять из следующих частей:

название работы;

задание на выполнение работы;

план (методика) выполнения работы;

выводы о полученных знаниях и практических навыках в процессе выполнения лабораторной работы.

Правила оценки выполнения лабораторных работ

Оценка студента по лабораторной работе «Анализ рисков при внедрении ERP» складывается из трех составляющих:

предварительная подготовка; выполнение практической части работы;

качество сформулированных студентом выводов по работе, понимание практического значения проделанной работы.

Задание к лабораторной работе

На примере определенной компании (сфера деятельности на выбор) описать проект по внедрению ERP-системы.

В соответствии с проектом перечислить и охарактеризовать перечень рисков, потенциально возможных для данного внедрения.

Разработать рекомендации по минимизации выявленных рисков.

Критерии оценки выполнения задания

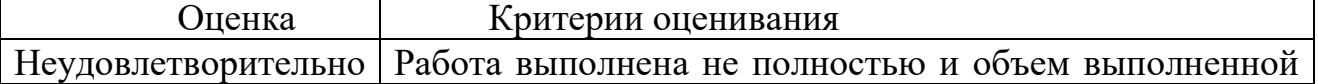

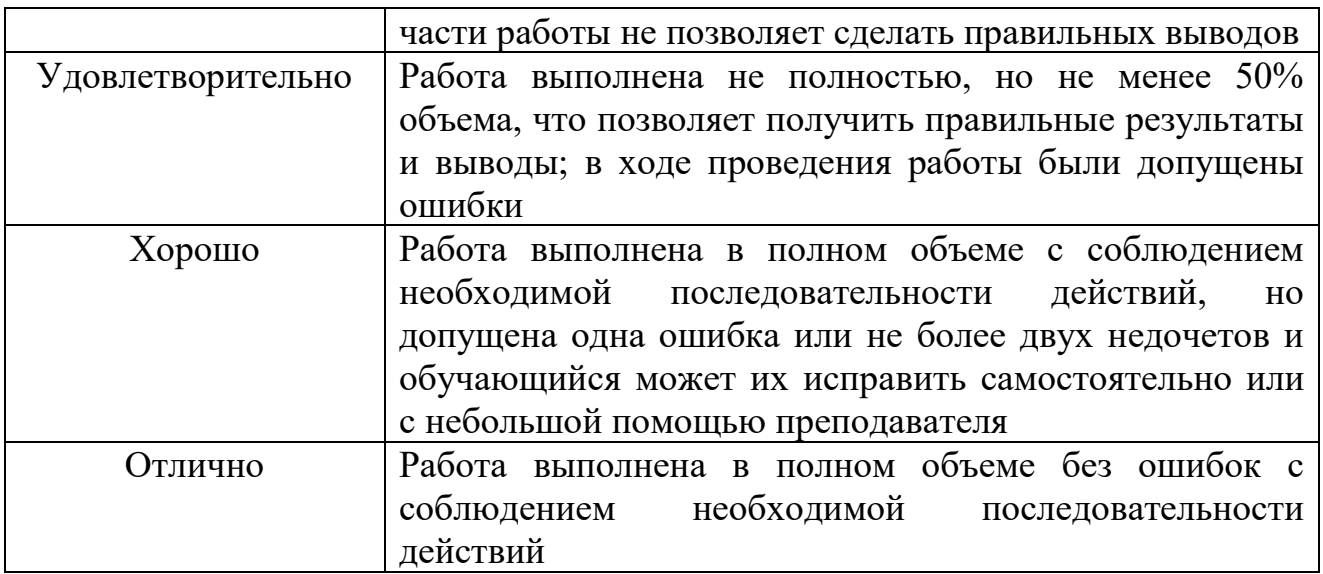

Отчет оформляется каждым студентом индивидуально и должен содержать:

номер и название работы, цель работы, дату выполнения, краткое описание теории изучаемого вопроса, основные характеристики измерительных приборов, записи результатов прямых измерений и расчетов косвенных измерений, оформленные в виде таблицы, графики полученных зависимостей (если требуются), запись вычислений, приводящих к окончательному результату, расчет ошибок измерений и окончательный результат с указанием ошибки измерения, скриншоты выполнения в ПП, исходные файлы выпаленного задания в ПП, выводы.

К каждой лабораторной работе содержится перечень вопросов для защиты лабораторной работы.

# **Вопросы для проведения промежуточной аттестации по итогам освоения дисциплины**

#### **Тема 1.1. Развитие систем управления предприятием**

1. Понятие и модель технологического процесса изготовления продукции, суть производственных запасов

2. Модели управления запасами, расширение систем управления запасами

3. Планирование производства, управление технологическими процессами

#### **Тема 1.2. Общие сведения о современных корпоративных системах**

4. Задачи управления производственным процессом ,планирования, бюджетирования

5. Управление взаимоотношениями с клиентами

- 6. Управление запасами
- 7. Управление персоналом
- 8. Управление финансами.

# **Тема 1.3. Внедрение ERP-систем на предприятии.**

9. Понятие и классификация корпоративных ИС

Характеристики особенности 10.  $\mathbf{M}$ иные корпоративных информационных систем разных производителей

# Темы рефератов:

1. История возникновения ERR-систем. Причины. Развитие.

2. Понятие ERP-системы. Структура, функции, возможности.

3. Концепции и основные принципы построения ERP-систем.

4. Основные модули системы и задачи управления предприятием на базе ERP-системы.

5. Рынок ERP-систем. Вендоры. Сравнительный анализ систем.

6. Особенности использования и внедрения ERP-систем в России.

7. Разработка и внедрение ERP-систем. Примеры внедрения.

8. Внедрение ERP-систем. Организационные  $V$ технологические изменения на предприятии в результате внедрения.

9. Риски, ожидающие компанию до, в момент и после внедрения ERPсистемы.

10. Анализ успешного и провального внедрения ERP-систем. Примеры.

11. Процессно-ориентированное внедрение ERP-систем.

12. Основные проблемы построения бизнес процессов в ERP-системах.

13. Управленческий учет в ERP-системах.

14. Проблемы предприятия, решаемые современными методами управления на основе ERP-систем.

15. Интеграция ERP-систем.

# Для текущего контроля ТК2:

Тест

Вопрос №1. Выделите основные отличия ERP-систем от MPR-систем: Тип ответа: Многие из многих Варианты ответов:

1. поддержка различных типов производств

2. возможность планирования производства продукции 3. больше внимания уделено финансовым подсистемам

4. пониженные требования к масштабируемости и инфраструктуре

Вопрос №2. Почему не стоит использовать самописные ERP-системы? Варианты ответов:

1. они не позволяют получить информационную систему, наиболее подходящую для компании 2. они стоят дороже, чем готовые решения

3. компания попадает в зависимость от работников-разработчиков системы 4. в них нельзя реализовать весь необходимый компании функционал

Вопрос №3 . Какой показатель рассчитывает время, потраченное на внедрение ERP-системы и время, потраченное на то, чтобы окупить это внедрение?

Варианты ответов:

1. TTB 2. ROI 3. TTI 4. NPV

Вопрос №4 . Кто должен осуществлять непосредственное внедрение ERPсистемы?

Варианты ответов:

1. специалисты-внедренцы

2. сотрудники предприятия-заказчика внедрения, входящие в группу внедрения 3. специалисты-разработчики системы

Вопрос №5 К какому этапу внедрения ERP-системы относится составление измеримых показателей для оценки достижения цели?

Варианты ответов:

1. постановка задач автоматизации

2. формирование команды, которая выберет систему

3. выбор наиболее подходящих продуктов и поставщиков 4. декомпозиция целей внедрения

# **Отчет по лабораторной работе**

Пример лабораторной работы. Проект «Внедрение ERP-системы на предприятии»

Порядок прохождения лабораторного практикума

Цель работы – научиться проводить анализ ИТ-инфраструктуры компании, разрабатывать рекомендации по ее совершенствованию на основе внедрения системы класса ERP.

Количество часов на выполнение лабораторной работы – 3 часа. Правила оформления и представления отчета по лабораторной работе

Отчет предоставляется в письменной форме. Он должен состоять из следующих частей:

название работы;

задание на выполнение работы;

план (методика) выполнения работы;

схемы бизнес-процессов («как есть», «как должно быть»);

выводы о полученных знаниях и практических навыках в процессе выполнения лабораторной работы.

Правила оценки выполнения лабораторных работ:

Оценка по лабораторной работе «Оценка эффективности проекта по внедрению ERP-системы» складывается из трех составляющих:

предварительная подготовка; выполнение практической части работы;

качество сформулированных выводов по работе, понимание практического значения проделанной работы.

Задание

Лабораторная работа (ЛР) выполняется на основе глубокого изучения литературы и фактического состояния учета по исследуемому вопросу.

Структура работы должна быть следующая:

Введение

Анализ объекта исследования

Описание проблем, существующих в организации и связанных с управлением ресурсами Выбор ИСУП для автоматизации деятельности предприятия

Внедрение ИСУП, реорганизация деятельности компании Заключение.

Объем работы составляет 30 – 40 страниц печатного текста.

Во введении обосновывается актуальность выбранной темы, дается общая оценка современного состояния решаемой проблемы, формируется цель работы, ее основные задачи. Объем введения не должен превышать 2—3 страницы.

В первом разделе раскрываются общие сведения об организации, описывается существующая система управления (оргструктура).

Во втором разделе проводится анализ основных бизнес-процессов компании, составляется модель «как есть», делается вывод о необходимости внедрения ИСУП.

В третьем разделе проводится обоснование выбора внедряемой в компании системы, приводится краткое описание ее функциональных возможностей.

В четвертом разделе проектируется модель «как должно быть» - после внедрения ИСУП на предприятии. Приводится описание результатов внедрения, а также полученных в результате этого основных преимуществ. Делается вывод о практической необходимости ИСУП в компанию.

Заключение должно содержать общую характеристику решения поставленной задачи и выводы. Объем заключения не должен превышать 2—3 страниц.

В список литературы включают источники, изученные при написании работы. В приложения при необходимости следует включить вспомогательный материал, необходимый для более полного раскрытия темы. Приложения должны быть пронумерованы и иметь названия.

Работа считается раскрытой, если в ней логически верно, в предусмотренной планом последовательности с привлечением рекомендованной литературы, охарактеризованы все основные вопросы плана.

Требования к оформлению работы

Работа должна быть напечатана на компьютере в стандартном формате. Рекомендуемый объем работы от 30 до 40 страниц компьютерного текста 14 кеглем через полуторный интервал (60 знаков в строке) на стандартных листах формата А4 (с одной стороны листа), не считая приложений. Листы скрепляются скоросшивателем с прозрачной обложкой.

Используемый шрифт – Times New Roman. Выравнивание текста – по ширине страницы. Размер левого поля составляет 30 мм, правого – 20 мм, верхнего – 20 мм, нижнего – 20 мм. Работа должна иметь титульный лист установленного образца.

Фразы, начинающиеся с новой (красной) строки, печатаются с отступом 1,25 см. Каждая глава начинается с новой страницы, также как и введение, заключение, список литературы и приложения. Все страницы нумеруются, начиная с титульного листа (на титульном листе номер страницы не ставится), в середине нижнего поля страницы.

Заголовки разделов (основных вопросов плана) пишутся симметрично тексту прописными буквами. Они должны иметь порядковую нумерацию в пределах всей работы и обозначаться арабскими цифрами. Введение и заключение не нумеруются. Каждый раздел следует начинать с новой страницы.

Заголовки подразделов пишутся с абзаца строчными буквами (кроме первой прописной). Они нумеруются арабскими цифрами в пределах каждого раздела и состоят из номера раздела и подраздела, разделенных и ограниченных точками (например,1.1., 2.3., 3.1. и т. п.).

Работа должна быть написана хорошим литературным языком, без грамматических и синтаксических ошибок. Сокращения допускаются только общепринятые. Следует избегать канцелярского стиля, но и не следует подражать стилю учебника или публицистики. Изложение должно быть ясным и понятным, четко выражать мысль автора.

Иллюстрации (кроме таблиц) обозначают словом «Рис.», и нумеруют последовательно арабскими цифрами в пределах раздела, за исключением иллюстраций, приведенных в приложении. Название и поясняющий текст размещается под иллюстрацией по центру, без точки в конце. Номер иллюстрации (за исключением таблиц) должен состоять из номера раздела и порядкового номера иллюстрации, разделенных точкой.

Таблицы нумеруют последовательно арабскими цифрами (за исключением таблиц, приведенных в приложении) в пределах раздела. В левом верхнем углу таблицы над соответствующим заголовком помещают надпись «Таблица» с указанием номера и названия таблицы. Номер таблицы должен состоять из номера раздела и порядкового номера таблицы, разделенных точкой.

При переносе таблицы на другую страницу необходимо нумеровать графы, а над таблицей, в левом верхнем углу следует поместить слова «Продолжение табл.».

К работе прилагается список использованной литературы. Он составляется строго по алфавиту в следующем порядке: автор, название работы (если работа без указания авторов на титульном листе, то ее название идет по алфавиту, а через косую линию приводятся фамилии редактора или первых двух-трех авторов), место издания, издательство, год издания (название журнала приводится после двух косых линий, указывается год и номер журнала).

Приложения являются продолжением работы и содержат материал, дополняющий основную работу. Все предложения группируются по содержанию и помещаются в конце работы. Каждое приложение должно начинаться с нового листа с указанием в правом верхнем углу слова

«Приложение» и номера арабскими цифрами, без знака «№». В случае переноса приложения на другую страницу, под словом «Приложение» и номером в круглых пишется слово «продолжение».

Название приложения пишется по центру без точки на конце. В содержании приложения выделяются в самостоятельную рубрику, при этом допускаются указание каждого приложения отдельно.

## **Вопросы для проведения промежуточной аттестации по итогам освоения дисциплины**

#### **Тема 2.1. Основные участники мирового рынка ERPсистем**

1. Понятие платформы 1С, архитектура с толстым и тонким клиентом, архитектура с web-клиентом, облачные решения, мобильные приложения для решения задач управления.

2. Основные понятия бухгалтерского и управленческого учета

### **Тема 2.2. Бизнес-аналитика как один из составных компонентов ERP-систем**

1. Использование 1С:Комплексная автоматизация в сфере малого и среднего бизнеса: в торговых предприятиях, на небольших производствах, в компаниях, оказывающих услуги.

2. Автоматизация важнейших областей бизнеса: бухгалтерии, торговли, склада, расчета зарплаты, кадрового учета.

### **Тема 2.3. Основные принципы экономической оценки проектов внедрения систем ERP**

1. Анализ типовых конфигураций 1С для предприятий. Критерии выбора

2. Особенности внедрения информационных систем на предприятиях

3. Планирование продаж, загрузка персонала и ключевых ресурсов в 1С:УНФ

4. Ведение календарных графиков выполнения работ, отгрузки и поставок товаров и материалов в 1С:УНФ

5. Контроль исполнения графиков и планов в 1С:УНФ

# **Темы рефератов:**

1. Современное состояние ERP-систем.

- 2. Инновационные решения в сфере ERP. Главные тенденции за 2017-18 гг.
- 3. Индустрия 4.0. Цифровое предприятие. Роль ERP.
- 4. ERP II ERP-системы второго поколения.
- 5. Отличия ERP-систем для малого, среднего и крупного бизнеса. Сравнение систем.
- 6. Конкурентные преимущества и недостатки корпоративных систем управления предприятием. Классификация, сравнение ERP системами других классов: MRP, CRM, SCM и др.
- 7. Сравнительный анализ основных зарубежных ERP-систем: SAP, Oracle, PeopleSoft, J.D. Edwards, Baan, Siebel, Microsoft Business Solutions, SunSoft

и др.

- 8. Сравнительный анализ основных отечественных ERP-систем: Галактика, Парус, 1С и др.
- 9. Корпоративная система управления предприятием 1С: описание, общие сведения, характеристика, структура, сравнительный анализ.
- 10.Корпоративная система управления предприятием SAP: описание, общие сведения, характеристика, структура, сравнительный анализ.
- 11.Корпоративная система управления предприятием Microsoft: описание, общие сведения, характеристика, структура, сравнительный анализ.
- 12.Корпоративная система управления предприятием Oracle: описание, общие сведения, характеристика, структура, сравнительный анализ.
- 13.Корпоративная система управления предприятием Галактика: описание, общие сведения, характеристика, структура, сравнительный анализ.
- 14.Корпоративная система управления предприятием Парус: описание, общие сведения, характеристика, структура, сравнительный анализ

### **Для текущего контроля ТК3:**

Тест

Вопрос №1 . Какое свойство ERP-системы отражает возможность ее интеграции с большим числом программных продуктов?

Варианты ответов:

1. функциональность 2. гибкость

3. открытость

4. масштабируемость

Вопрос №2 . Какой показатель отражает стоимость владения системой, в том числе затраты на ПО, аппаратные средства, стоимость внешнего обслуживания и расходы на эксплуатацию, сопровождение и зарплату специалистов и персонала?

Варианты ответов:

1. TCO 2. ROI 3. TTI 4. NPV

Вопрос №3 . Сколько времени занимает внедрение средних интегрированных ERP-систем?

Варианты ответов:

1. менее 4 месяцев 2. 4-6 месяцев

3. 6-9 месяцев 4. 9-12 месяцев

Вопрос №4 . Какие ERP-системы позволяют осуществлять комплексное управление, включающее в себя учет, управление и производство?

Тип ответа: Многие из многих Варианты ответов:

1. локальные системы

2. малые интегрированные системы 3. средние интегрированные системы 4. крупные интегрированные системы

Вопрос №5 . Какой показатель рассчитывает время, потраченное на внедрение ERP-системы без учета периода окупаемости?

Варианты ответов:

1. TTB 2. ROI 3. TTI 4. NPV

#### **Отчет по лабораторной работе**

Пример лабораторной работы. «Анализ сделок». Создание аналитического отчета»

Лабораторная работа рассчитана на 1,5 часа. Освоение принципов работы клиентоориентированных технологий осуществляется на примере системы QuickSales. На занятии студенты знакомятся с возможностями программы по формированию сделок и анализу их результатов, кроме того они изучают функционал решения по созданию аналитических отчетов в зависимости от ряда критериев, а также учатся анализировать полученные отчеты и делать выводы.

Порядок прохождения лабораторного практикума Цель работы – ознакомиться с функционалом системы по анализу продаж: научиться создавать новые сделки, анализировать сделки с помощью аналитических возможностей программы, экспортировать сформированные отчеты по продажам в MSExcel и т.д.

Студенты самостоятельно выполняют задания, преподаватель обращает внимание учащихся на различные особенности и сложные моменты в работе с программой, отвечает на вопросы; обобщение выводов и составление отчета по заданию, сдача готовых отчетов преподавателю.

Правила оформления и представления отчета по лабораторной работе

Отчет предоставляется в письменной форме. Он должен состоять из следующих частей:

название работы;

задание на выполнение работы;

план (методика) выполнения работы;

скриншоты программы по каждому заданию лабораторной работы;

выводы о полученных знаниях и практических навыках в процессе выполнения лабораторной работы.

Правила оценки выполнения лабораторных работ

Оценка студента по лабораторной работе «Анализ сделок. Создание аналитического отчета» складывается из трех составляющих:

предварительная подготовка; выполнение практической части работы;

качество сформулированных студентом выводов по работе, понимание практического значения проделанной работы.

Задания к лабораторной работе

Создайте личную группу «Специальная выставка» (Клиенты/Информация) и поместите туда все вузы (Сегмент Народное образование/Высшее образование).

Запланируйте проведение специальной выставки для вузов на 1.05.201\*. Для этого выполните запрос для созданной группы «Специальная выставка» и создайте план приглашения вузов (Выпадающее меню: Клиенты/Групповые операции/Запись в план…)

По итогам специальной выставки все вузы приобрели программу. Создайте сделки для всех вузов, оплата программы происходила в течение маяиюня 201\* г. Сделки также нужно создать через выпадающее меню:

Клиенты/Групповые операции/Создать сделку.

Сформируйте отчет о сделках, используя модуль «Сделки». Для этого создайте необходимые запросы и экспортируйте их в MicrosoftExcel с помощью кнопки «Экпорт». После этого напишите текстовую часть отчета.

Отчет должен включать следующие направления:

- Отношение открытых и закрытых сделок
- Отношение успешных сделок и отказов.
- Доля каждой товарной группы в выручке.
- Наиболее и наименее эффективные способы продвижения товара.

## **Вопросы для проведения промежуточной аттестации по итогам освоения дисциплины**

#### **Тема 3.1. Понятие корпоративного портала**

1. Функциональные возможности 1С:ERP

2. 3 уровня управления производством в 1С:ERP: планирование и консолидация потребностей в продукции, межцеховое управление и управление на уровне цеха.

3. Управление взаимоотношениями с клиентами в 1С:ERP

4. Управление продажами в 1С:ERP

5. Организация ремонтов в 1С:ERP

6. Управление затратами и расчет себестоимости в 1С:ERP

#### **Тема 3.2. Классификация корпоративных порталов**

1. Базовые процессы настройки конфигурации для управления конкретным предприятием

2. Последовательность ввода нормативной информации, необходимой для планирования процесса внедрения ERP

# **Тема 3.3. Структура и преимущества корпоративных порталов. Мировой рынок корпоративных порталов.**

1. Методы интеграции 1C:ERP с системой электронного документооборота, с системой 1С:Бухгалтерия, с системой 1С:ЗУП

2. Общие механизмы интеграции, обмена данными и синхронизации при работе различных ИС в рамках одного предприятия, холдинга.

# **Темы рефератов:**

1.Организация работ по внедрению систем ERP.

2.Бухгалтерский учёт.

3.Финансовый (управленческий) учёт и контроллинг.

- 4.Финансовое планирование (бюджетирование).
- 5.Бизнес-планирование.
- 6.Управление ремонтами.
- 7.Управление цепочками поставок.
- 8.Управление качеством.
- 9.СЭД системы электронного документооборота.
- 10. ECM системы управления контентом.
- 11. CRM системы управления взаимоотношениями с клиентами.
- 12. SRM системы управления взаимоотношениями с поставщиками.
- 13. SCM системы управления цепочками поставок.
- 14. EAM системы управления активами предприятия.
- 15. APS системы расширенного планирования.
- 16. MES системы оперативного управления производством.
- 17. PLM системы управления жизненным циклом изделия.
- 18. PDM системы управления данными об изделии.
- 19. АСТПП системы технологической подготовки производства.
- 20. КИАСУП информационно-аналитические системы.
- 21. BPMS системы управления бизнес-процессами.
- 22. BPM управление бизнес-процессами и SOA сервисориентированная структура.
- 23. СЭБ/К системы электронного бизнеса и коммерции.
- 24. АММ системы расширенного управления производством.
- 25. CSRP системы планирования ресурсов в соответствии с потребностями покупателя.
- 26. BI системы бизнес-аналитики.
- 27. CAD системы автоматизации проектирования.
- 28. CAM системы автоматизации подготовки производства.
- 29. CAE системы автоматизации инженерных расчётов.
- 30. Функционирование MES-систем.
- 31. CALS-технологии и жизненный цикл изделий.
- 32. Логистические системы: структуры, моделирование.
- 33. Интеграция ERP- и ECM-систем.
- 34. Интеграция PLM-ERP. 40. Интеграция PDM-ERP.
- 35. BPMS-система как среда интеграции и прототипирования.
- 36. Интеграция информационных технологий.
- 37. Интеграция корпоративной интегрированной системы.

#### **Для промежуточной аттестации ОМ1:**

Вопросы к экзамену

Стандарты управления предприятием (бизнесом).

- 1. Функциональное управление предприятием.
- 2. Процессно-ориентированное управление предприятием.
- 3. Эволюция корпоративных информационных систем.
- 4. Стандарт MPS.
- 5. Стандарт MRP.
- 6. Стандарт MRP II.
- 7. Стандарт ERP,SCM,CRM.
- 8. Стандарт CSRP, ERP II.
- 9. Этапы внедрения ERP.
- 10.Требования к содержанию технического задания по внедрению ERP.
- 11.Рынок ERP систем.
- 12.Бизнес-процесс.
- 13.Классификация потребителей бизнес-моделирования.
- 14.Классификация БП.
- 15.Характеристики основных БП.
- 16.Характеристики вспомогательных БП.
- 17.Характеристики управляющих БП.
- 18.Модели выделения БП.
- 19.Сеть БП.
- 20.Стандарт «Нотация моделирования бизнес процессов (BPMN). Назначение стандарта.
- 21.Основные элементы нотации BPMN для моделирования БП. Элементы потока (Flow Objects)/
- 22.Основные элементы нотации BPMN для моделирования БП. Соединяющие элементы (Connecting Objects)/
- 23.Основные элементы нотации BPMN для моделирования БП. Зоны ответственности (Swimlanes)/
- 24.Основные элементы нотации BPMN для моделирования БП. Артефакты (Artifacts).
- 25.Базовые элементы платформы управления бизнес-процессами 1С/
- 26.Запуск модели БП, тестирование, оптимизация БП на платформе управления бизнеc-процессами.
- 27.Перечислите корпоративные свойства информационной системы.
- 28.Перечислите основные требования к архитектуре КИС.
- 29.Чем отличаются файл-серверные системы от клиент-серверных?
- 30.Назовите признаки классификации КИС.
- 31.Перечислите основные этапы разработки КИС.
- 32.Определите понятие ? сервер базы данных?.
- 33.Назовите функции клиента БД.
- 34.Дайте краткую характеристику CASEERWin.
- 35.какова технология создания модели ?сущность-связь? с помощью ERWin?
- 36.Как выбрать целевую СУБД в ERWin?
- 37.Что такое генерация в ERWin?
- 38.Перечислите характеристики подключения к серверу БД.
- 39.Что такое роль?
- 40.Какие существуют права доступа к серверу БД?
- 41.Что понимать под стандартами обмена информацией?
- 42.Перечислите и дайте характеристику протоколам обмена информацией в

КИС.

- 43.В чем заключается суть технологии объектного связывания?
- 44.Какого назначения протокола ODBC?
- 45.Как подключиться к базе данных с помощью протокола ODBC?
- 46.В чем суть технологии ADO?
- 47.Характеристика системного программного обеспечения корпоративных информационных
- 48.систем.
- 49.Характеристика прикладного программного обеспечения корпоративных информационных
- 50.систем.
- 51.Технологии интеграции компонентов программного обеспечения корпоративных
- 52.информационных систем.
- 53.Технологии поддержки бесперебойной работы корпоративных информационных систем.
- 54.Резервное копирование данных в корпоративных информационных системах.
- 55.Проблемы внедрения корпоративных информационных систем и пути их решения.
- 56.Особенности эксплуатации корпоративных информационных систем.
- 57.Методы сопровождения корпоративных информационных систем.
- 58.Информационная поддержка сопровождения корпоративных информационных систем.
- 59.Понятие и виды масштабирования корпоративных информационных систем.

# **Определения, которые необходимо знать наизусть для успешной сдачи экзамена:**

- 1. Корпорация и корпоративное управление Бизнес-модель.
- 2. Информационная модель Информационная система (ИС) Ресурсы корпораций (материальные (материалы, готовая продукция, основные средства) финансовые людские (персонал) знания ноу-хау) КИС.
- 3. Типы корпораций. Индустриальные корпорации и их эволюционный путь.
- 4. Классическая корпорация и пределы ее развития. Статистские корпорации и их ограниченность.
- 5. Креативная корпорация и ее перспективы. Структура корпорации.
- 6. Основные характеристики современной корпорации. Принципиальная организационная структура корпорации. Типы организационных структур управления (ОСУ) .
- 7. Стандарт управления бизнесом был MPS (Master Planning Scheduling), или объемно-календарное планирование.
- 8. Принципиальная схема реализации методологии MRP.
- 9. Планирование потребности в мощностях (Capacity Require ments Planning,

CRP). Основные этапы реализации методологии CRP в экономических информационных системах.

- **MRP**  $\mathbf{I}$  $10.Cxema$ функционирования методологии Планирование производственных ресурсов (Manufacturing Resource Planning, MRP II).
- 11. Концепция методологии ERP (Планирование ресурсов корпорации (Enterprise Resource Planning). Преимущества и недостатки ERP систем. Бизнес методология CSRP.
- 12. Преимущества CSRP-концепции по сравнению с ERP: Методологии ERP. II. Технологические особенности системы ERPII.

# Практические задания для проведения экзамена:

1. Описать цели, стратегические задачи, миссию некоторого предприятия. Охарактеризовать

основные бизнес-процессы

2 Провести обзор ERP систем

3 Выбрать ERP систему для выбранного бизнеса (предприятия)

4 Описать функции и этапы работы с ERP системой

5 Сформировать ТЗ на внедрение ERP. Отразить необходимый функционал.

6 Сформировать план внедрения ERP.

7 Сопоставить функции выбранной ERP с требуемым функционалом.

8 Внести предложения по исправлению выявленных коллизий.

9 Описать задачи, зоны ответственности БП в нотации BPMN

10 Выделить и описать вложенные подпроцессы БП в нотации BPMN

11 Отразить потоки сообщений БП в нотации BPMN

12 Описать объекты и хранилища данных БП в нотации BPMN

13 Описать модель БП в нотации ВРМN

14 Описать бизнес-модель в системе управления бизнес-процессами 1С

15 Описать данные моделируемого БП (подпроцесса/задачи) в системе управления бизнес процессами 1С

16 Провести тестирование БП (подпроцесса/задачи) в системе управления бизнес-процессами 1С

17 Провести оптимизацию БП (подпроцесса/задачи) в системе управления бизнес-процессами 1С